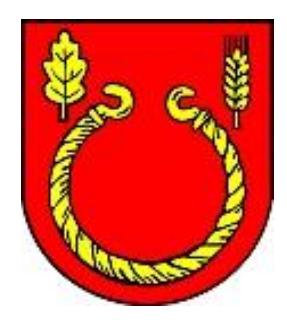

# Medienentwicklungsplan der Heinrich-Eschenburg-Schule in Holm

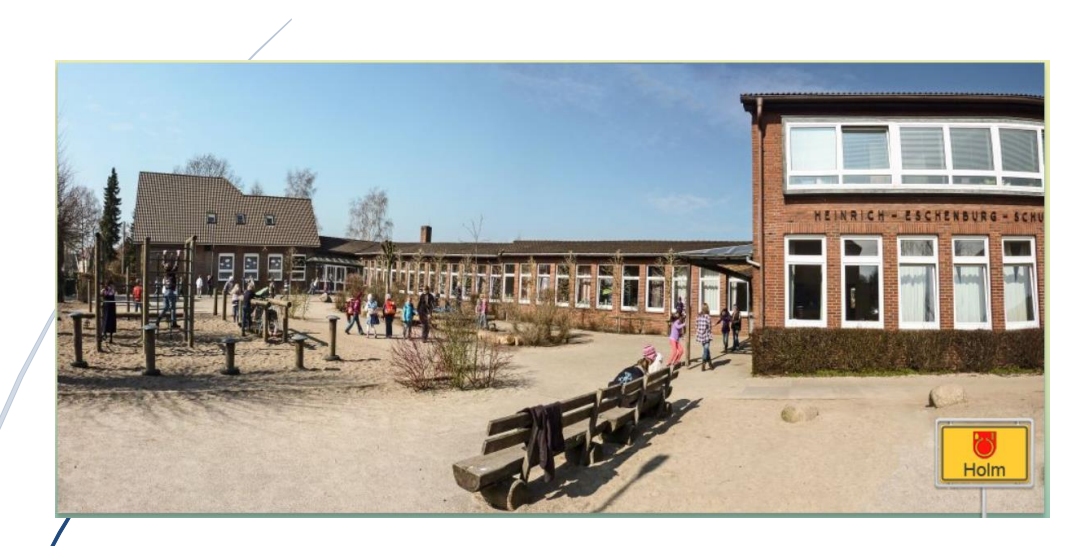

Quelle: [www.grundschule-holm.de](http://www.grundschule-holm.de/) 

## Schulträger: Gemeinde Holm

#### Verfasser:

Kerstin Seemann

Fachbereich Soziales und Kultur im Amt Geest und Marsch Südholstein

Amtsstraße12

25436 Moorrege

[seemann@amt-gums.de](mailto:seemann@amt-gums.de)

 $\textbf{2}$  04122 / 854 166

in Zusammenarbeit mit

Grundschule Holm, Frau Kähler

Grundschule Holm, Frau Barck

Klaus Romeikat, IT

Susann Podschus, Amt Geest und Marsch Südholstein

erstellt am 26.10.2020

# **Inhaltsverzeichnis**

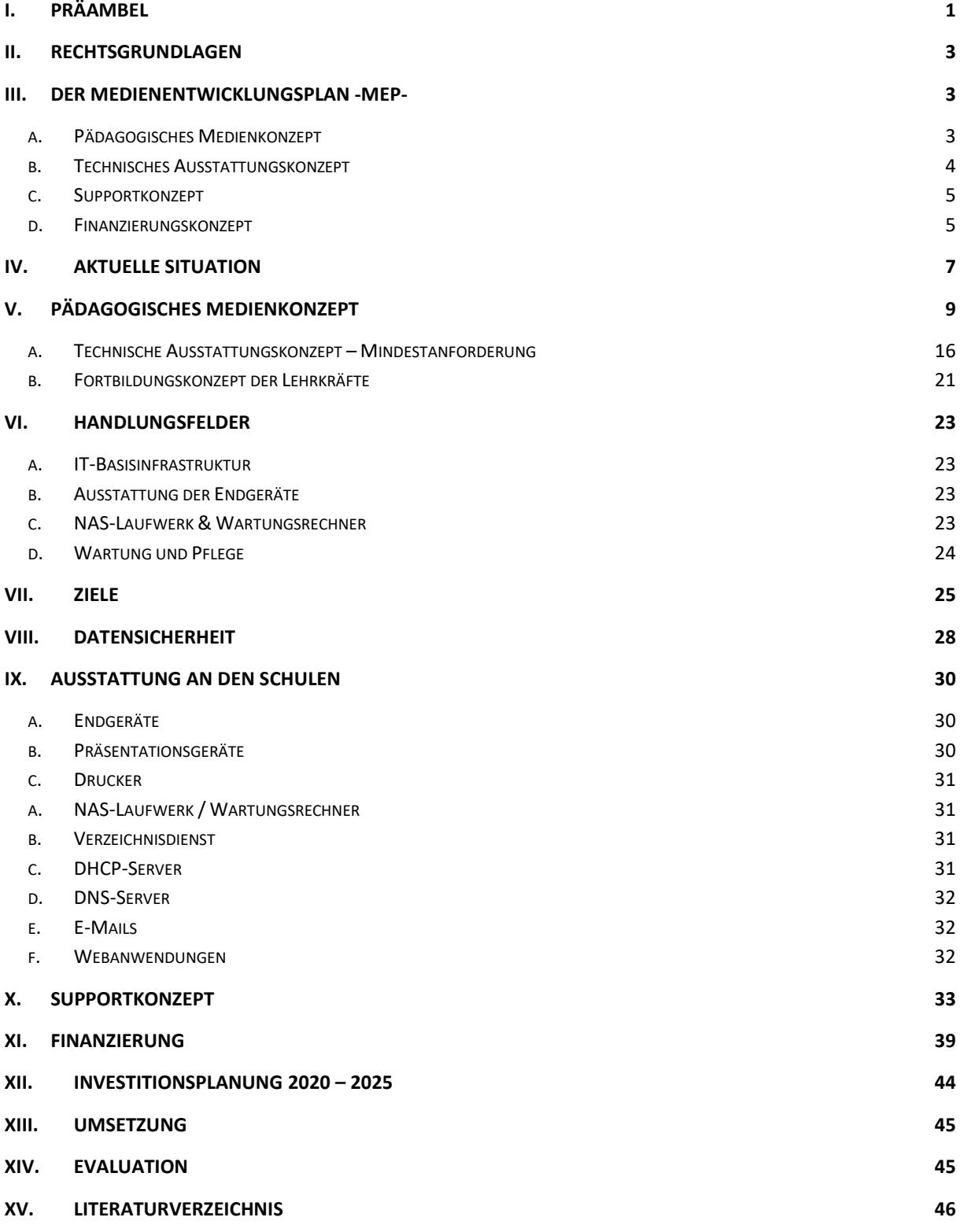

# <span id="page-3-0"></span>**I. Präambel**

**.** 

In diesem Medienentwicklungsplan (MEP) soll das Konzept der pädagogischen IT-Ausstattung an der Grundschule in Holm vorgestellt werden.

In diesem Medienentwicklungsplan soll erläutert werden, wie der computerunterstützte Unterricht umgesetzt werden soll. Für die Erstellung wird sich am Profil der Schule orientiert, damit die pädagogisch sinnvolle Umsetzung erfolgt.

In vielen Bereichen des täglichen beruflichen und privaten Lebens haben die digitalen Medien, wie Smartphones & Tablets oder Convertibles mit breiter Verfügbarkeit des Internets, bereits ihren Einzug gefunden und sind oftmals nicht mehr wegzudenken. Mit der Medienkompetenz sollen der zielgerichtete Einsatz ermöglicht und der verantwortungsvolle Umgang nähergebracht werden

Ein zielgerichteter Einsatz stellt sich nicht mehr nur mit dem Informations- und Computerunterricht dar. Die technische Unterstützung wird in vielen Fächern eingesetzt. Möglichkeiten hierfür gibt es viele, wie z.B. Internet-Recherche, Bildbearbeitung, Videoerstellung, Erstellen von Präsentationen.

Durch die digitalen Medien verändern sich die Arbeitsabläufe und Kommunikationsmöglichkeiten.

Für den Bildungsbereich sind durch die Schulträger die Rahmenbedingungen zu schaffen<sup>1</sup> . Diese beinhalten unter anderen die Infrastruktur und technischen Ausstattung der Schulen, um die Möglichkeiten zu schaffen, die Schülern und Schülerinnen auf das digitale Leben vorzubereiten.

Mit Beschluss der Kultusministerkonferenz vom 08. Dezember 2016 wurde die Strategie "Bildung in der digitalen Welt"<sup>2</sup> erstellt.

Weiterhin ist die Fortbildung der Lehrkräfte und der Support der IT sicherzustellen.

In der Gemeinde Holm gibt es eine Grundschule (Heinrich-Eschenburg-Schule) mit aktuell 122 Schüler/innen und 8 Lehrkräften. Die Schule ist ein- bzw. zweizügig. Die außerschulische Betreuung findet durch den Betreuungsschule Holm e.V. statt.

In der Medienentwicklungsplanung sind das pädagogische Medienkonzept der Grundschule, das technische Ausstattungsprofil, das Supportkonzept und das

<sup>1</sup> Schleswig-Holsteinisches Schulgesetz -SchulG- vom 24. Januar 2007, GVOBL 2007 S. 276 in der Zurzeit gültigen Fassung

<sup>2</sup> [https://www.kmk.org/fileadmin/Dateien/veroeffentlichungen\\_beschluesse/2016/2016\\_12\\_08-Bildung-in-der-digitalen-Welt.pdf,](https://www.kmk.org/fileadmin/Dateien/veroeffentlichungen_beschluesse/2016/2016_12_08-Bildung-in-der-digitalen-Welt.pdf) letzter Zugriff 20.10.2020

Fortbildungskonzept eingeflossen. Aufgrund dieser Ausführungen ist das Finanzierungskonzept erstellt worden.

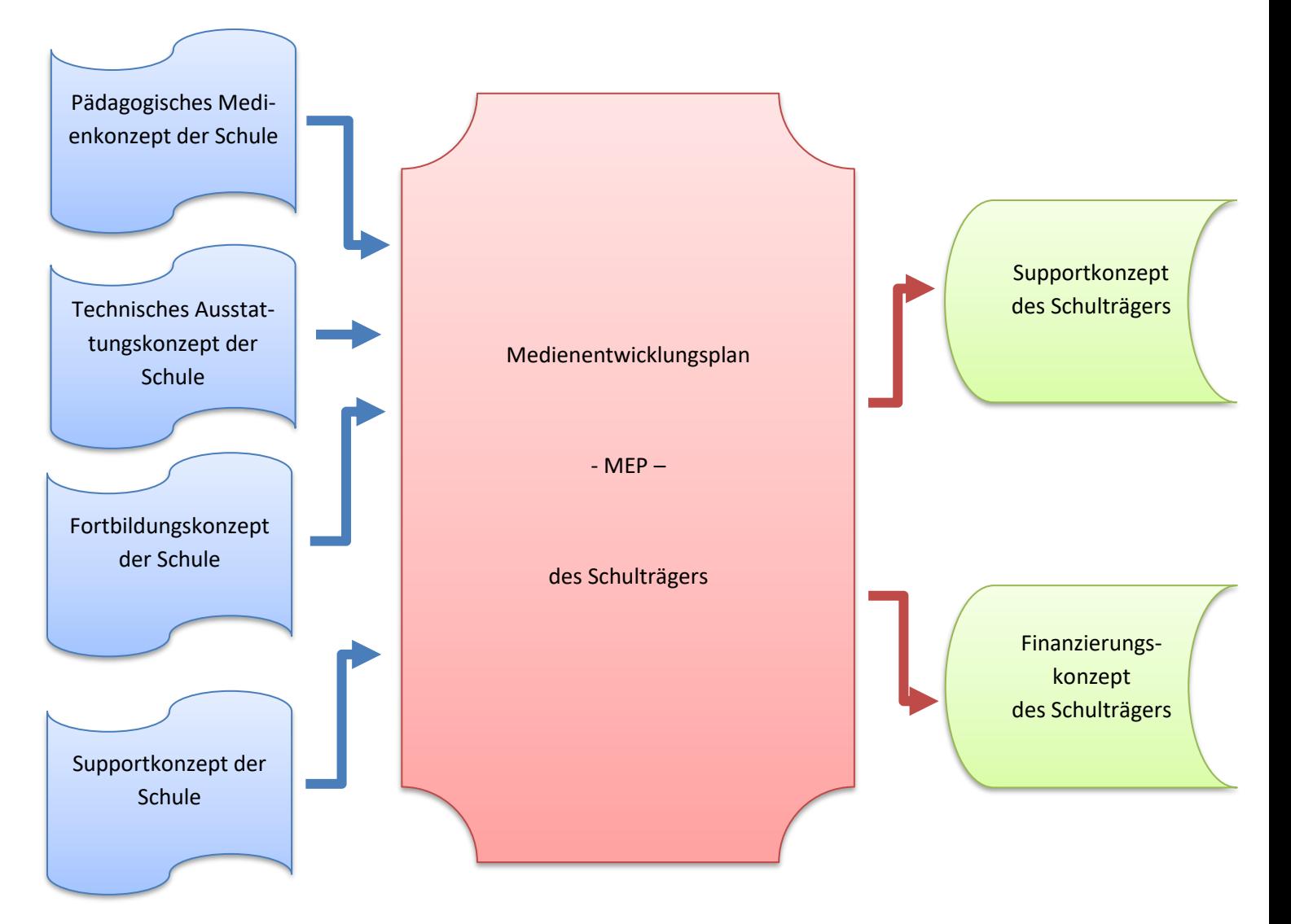

#### **Abbildung 1: Der Medienentwicklungsplan – Aufbau**

Durch die höheren pädagogischen, technischen Anforderungen sind Modernisierungsmaßnahmen an der Grundschule durchzuführen. Die elektrischen Leitungen sind zu erneuern, die LAN-/WLAN-Verfügbarkeit ist sicherzustellen, Präsentations- und Endgeräte sind anzuschaffen. Ebenso sind Server, Software und Lizenzen zu beschaffen und zu warten. Dahingehend ist ein mehrstufiges Supportkonzept zu erstellen, um eine zuverlässige Nutzung zu ermöglichen.

# <span id="page-5-0"></span>**II. Rechtsgrundlagen**

Vom Schulträger ist gemäß § 48 Absatz 1 Nr. 5 SchulG<sup>3</sup> für die Deckung des Sachbedarfes zu sorgen. Neben der Bewirtschaftung, Unterhaltung und Ausstattung des Gebäudes gehört die IT-Ausstattung und Wartung inklusive der Verkabelung und Vernetzung des Gebäues dazu.

In den politischen Gremien der Gemeinde Holm wurde im Rahmen der Haushaltsberatungen über die medienkonzeptionelle Ausstattung der Grundschule beraten und beschlossen und Mittel bereitgestellt.

# <span id="page-5-1"></span>**III. Der Medienentwicklungsplan -MEP-**

Mithilfe des Medienentwicklungsplanes werden die einzelnen Planungsschritte im Rahmen des Projektes DigitalPakt dargestellt. Die notwendigen Maßnahmen der Schaffung der Infrastruktur, die benötigten Anschaffungen sowie ein Supportkonzept werden erläutert.

Als Folge aus den notwendigen Maßnahmen wird die mittelfristige Finanzplanung ermittelt.

Ziel des Medienentwicklungsplanes soll die Planungssicherheit für den Schulträger, die Schule und politischen Vertreter sein.

Der Medienentwicklungsplan setzt sich aus vier Bereichen zusammen:

# <span id="page-5-2"></span>a. Pädagogisches Medienkonzept

1

Damit die unterrichtliche Mediennutzung und der Aufbau von Medienkompetenz bei den Schülerinnen und Schülern nicht dem Zufall überlassen bleiben, sollten die zu vermittelnden Inhalte und Kompetenzen in einem pädagogischen Medienkonzept zusammengetragen und systematisiert werden. Je nach der Schulart, den baulichen Voraussetzungen und der pädagogischen Ausrichtung der jeweiligen Schule können Medienkonzepte sehr unterschiedlich ausfallen.

Das Lernen mit und über (digitale) Medien ist aufgrund technologischer Entwicklungen, wie Digitalisierung, Internet und breiter Verfügbarkeit mobiler Endgeräte und daraus resultierender gesellschaftlicher Veränderungen, zu einer wichtigen schulischen Aufgabe geworden.

<sup>3</sup> Schleswig-Holsteinisches Schulgesetz -SchulG- vom 24. Januar 2007, GVOBL 2007 S. 276 in der Zurzeit gültigen Fassung

Gemäß dem entsprechenden KMK-Beschluss, versteht man unter schulischer Medienbildung einen dauerhaften, pädagogisch strukturierten und begleiteten Prozess der konstruktiven und kritischen Auseinandersetzung mit der Medienwelt. "Sie zielt auf den Erwerb und die fortlaufende Erweiterung der Medienkompetenz ...". Auch in den Lehrplänen, den Bildungsstandards und den neuen Fachanforderungen nehmen Medien eine wichtige Rolle ein.

Dazu zählt zum einen der Bereich "Lernen über Medien", der die Erfahrungen der Schülerinnen und Schüler in einer medial geprägten Welt aufgreift. Dabei werden Teilnahme-, Reflexions- und Urteilskompetenzen erworben, die für eine selbstbestimmte gesellschaftliche Teilhabe unverzichtbar sind.

Der zweite wichtige Bereich ist das "Lernen mit Medien". Dabei wirken Medien "durch ihr vielfältiges didaktisch-methodisches Potenzial, das Anschaulichkeit, inhaltliche Attraktivität und formale Qualität ebenso miteinschließt wie die Möglichkeit, eigene mediale Produkte kreativ zu gestalten, als Motor und Motivator für das Lehren und Lernen in der Schule".

Neben den digitalen Medien spielen auch die "klassischen" Medien weiterhin eine wichtige Rolle. Dabei sollte jedoch berücksichtigt werden, dass im Rahmen der zunehmenden Digitalisierung vieler Bereiche Medien zunehmend verschmelzen und digital abrufbar sind. <sup>4</sup>

## <span id="page-6-0"></span>b. Technisches Ausstattungskonzept

1

Aus den pädagogischen Überlegungen können die notwendigen Schlussfolgerungen für die mediale Ausstattung gezogen werden. Diese wird in einem technischen Ausstattungskonzept festgeschrieben, welches neben der

endgültigen Festlegung der Endgeräteausstattung auch konkrete Überlegungen zur deren Administration und der Verwaltung der schulischen Infrastruktur enthalten sollte. Schulen benötigen professionelle Lösungen, welche

die notwendigen pädagogischen, administrativen, (datenschutz-)rechtlichen und organisatorischen Fragestellungen ausreichend klären. Vorschläge zur Gestaltung schulischer Netzwerke lassen sich den Ausstattungsempfehlungen des Landes<sup>5</sup> entnehmen.

<sup>4</sup> Themenpapier Medienentwicklungsplanung IQSH 2015, Seite 4 ff. [https://www.schleswig-holstein.de/DE/Landesregierung/IQSH/Publikationen/PDFDownloads/ITMedien/Downloads/themenpa](https://www.schleswig-holstein.de/DE/Landesregierung/IQSH/Publikationen/PDFDownloads/ITMedien/Downloads/themenpapierMedienentwicklungsplanung.pdf?__blob=publicationFile&v=9)[pierMedienentwicklungsplanung.pdf?\\_\\_blob=publicationFile&v=9](https://www.schleswig-holstein.de/DE/Landesregierung/IQSH/Publikationen/PDFDownloads/ITMedien/Downloads/themenpapierMedienentwicklungsplanung.pdf?__blob=publicationFile&v=9)

<sup>5</sup> Ministerium für Schule und Berufsbildung des Landes Schleswig-Holstein (Hrsg.): Empfehlungen für die schulische IT- und Medienausstattung. Kiel 2015 abrufbar unter[: https://www.schleswig-holstein.de/DE/Landesregierung/IQSH/Publikatio](https://www.schleswig-holstein.de/DE/Landesregierung/IQSH/Publikationen/PDFDownloads/ITMedien/Downloads/ausstattungsempfehlungen.pdf?__blob=publicationFile&v=7)[nen/PDFDownloads/ITMedien/Downloads/ausstattungsempfehlungen.pdf?\\_\\_blob=publicationFile&v=7](https://www.schleswig-holstein.de/DE/Landesregierung/IQSH/Publikationen/PDFDownloads/ITMedien/Downloads/ausstattungsempfehlungen.pdf?__blob=publicationFile&v=7)

Auch für das technische Konzept sollte eine umfassende Bestandsaufnahme der vorhandenen Infrastruktur, Endgeräte und Software erfolgen. Dieses dient unter anderem dazu festzustellen, welche Geräte veraltet und erneuerungsbedürftig sind und wo durch Standardisierung eine effizientere Beschaffung und Wartung ermöglicht werden kann. Es erfolgt idealerweise auch schulübergreifend auf Schulträgerebene.

Im Rahmen der technischen Konzeption müssen die notwendigen datenschutzrechtlichen Fragestellungen beantwortet werden, wenn personenbezogene Daten verarbeitet werden. Dazu gehört, dass mit externen

Dienstleistern Vereinbarungen zur Auftragsdatenverarbeitung abgeschlossen werden.<sup>6</sup>

# <span id="page-7-0"></span>c. Supportkonzept

Mit dem zunehmenden Einsatz von IT-Lösungen im Unterricht nimmt auch die Abhängigkeit von der Technik zu, sodass es nicht nur um einen möglichst reibungslosen Tagesbetrieb, sondern zunehmend auch um eine möglichst schnelle Wiederherstellung ausgefallener Technik, Programme und Daten geht.

Auf Basis des technischen Konzeptes wird daher auch ein Supportkonzept erstellt, das festlegt, von wem die im laufenden Betrieb anfallenden Wartungs- und Reparaturaufgaben ausgeführt werden. Dabei sollten auch Abläufe für Problemmeldungen definiert werden, damit diese schnell und effizient bearbeitet werden. Für den Aufbau von Supportsystemen ist die enge Zusammenarbeit von Schule, Schulträger und gegebenenfalls externen Dienstleistern unerlässlich, wenn sich die Arbeitsteilung von First-Level und Second-Level-Support im Alltag bewähren soll. <sup>6</sup>

# <span id="page-7-1"></span>d. Finanzierungskonzept

**.** 

.

Abgestimmt auf die anderen Konzepte sollte ein Finanzierungskonzept aufgestellt werden, in dem der notwendige Finanzbedarf sowohl für die Anschaffung und die wiederkehrende Erneuerung der Hard- und Software als auch die Einrichtung, Administration und Wartung des gesamten Systems durch einen IT-Dienstleister oder Mitarbeiter/-innen des Schulträgers zu berücksichtigen ist. Dabei sind die

<sup>6</sup> Themenpapier Medienentwicklungsplanung IQSH 2015, Seite 4 ff. [https://www.schleswig-holstein.de/DE/Landesregierung/IQSH/Publikationen/PDFDownloads/ITMedien/Downloads/themenpa](https://www.schleswig-holstein.de/DE/Landesregierung/IQSH/Publikationen/PDFDownloads/ITMedien/Downloads/themenpapierMedienentwicklungsplanung.pdf?__blob=publicationFile&v=9)pierMedienentwicklungsplanung.pdf? blob=publicationFile&v=9

finanziellen Spielräume des Schulhaushaltes beziehungsweise des Schulträgers einzubeziehen.<sup>7</sup>

**.** 

<sup>7</sup> Themenpapier Medienentwicklungsplanung IQSH 2015, Seite 4 ff. [https://www.schleswig-holstein.de/DE/Landesregierung/IQSH/Publikationen/PDFDownloads/ITMedien/Downloads/themenpa](https://www.schleswig-holstein.de/DE/Landesregierung/IQSH/Publikationen/PDFDownloads/ITMedien/Downloads/themenpapierMedienentwicklungsplanung.pdf?__blob=publicationFile&v=9)[pierMedienentwicklungsplanung.pdf?\\_\\_blob=publicationFile&v=9](https://www.schleswig-holstein.de/DE/Landesregierung/IQSH/Publikationen/PDFDownloads/ITMedien/Downloads/themenpapierMedienentwicklungsplanung.pdf?__blob=publicationFile&v=9)

# <span id="page-9-0"></span>**IV. Aktuelle Situation**

In der Gemeinde Holm befindet sich eine Grundschule. Derzeit werden dort 122 Schüler und Schülerinnen unterrichtet. 8 Lehrkräfte unterrichten an der Grundschule. Kräfte des Förderzentrums unterstützen die Lehrkräfte. Die Schule ist ein- bis zweizügig und das Gebäude zweigeschossig. Weiterhin ist in dem Gebäude die Betreuungsklasse untergebracht.

Aktuell laufen die Planungen für den Sanierung- und Erweiterungsbau.

Im Frühjahr 2019 wurde zur Vorbereitung des Digital-Paktes eine Bestandsaufnahme der IT-Ausstattung erfasst:

Im Gebäude befinden sich 8 Klassenräume, sowie 2 Fachräume und 1 anderer Raum. Von diesen Räumen verfügen jeweils 1 Fach- und 1 anderer Raum über eine WLAN-Abdeckung. Ebenso ist nur ein Fachraum mit einer LAN-Verkabelung (Cat 5 und älter) ausgestattet. Ein Computerraum ist nicht vorhanden.

Für die Präsentationstechnik ist in einem Fachraum ein interaktives Whiteboard (> als 4 Jahre) ausgestattet.

In einem der anderen Räume ist ein fest installierter Beamer (> als 4 Jahre) verbaut.

Im Rahmen des Sofortausstattungsprogrammes zum DigitalPakt in der Corona Zeit wurden 17 Convertibles angeschafft.

Ergänzend wird aus dem Medienkonzept der Schule die vorhandene Ausstattung dargestellt:

- $\geq 1$  Smartboard mit Lizenz (Anschaffung 07/2016)
- $\geq 3$  Lehrer-PCs mit Windows 10 (2x) bzw. Windows 7 (1x)
- ➢ 10 Schüler-PCs mit Windows 10, Lernwerkstatt und Zugang zu Antolin
- ➢ 3 Convertibles mit Windows 10, Lernwerkstatt und Zugang zu Antolin
- $\geq 3$  Landesrechner
- ➢ 2 Schwarz-Weiß-Drucker
- $\geq 3$  Farbdrucker
- $\geq 2$  Beamer fest und beweglich mit Leinwand
- ➢ WLAN in 2 Klassen, im HWS-Raum und in der Aula
- ➢ NAS-Laufwerk, 2 Accesspoints und 1 Controller

Für die Nutzung der digitalen Medien ist eine schnelle Internetverbindung Voraussetzung, um den Datenaustausch mit Lernplattformen und den Zugriff auf Medienangebote gewähren zu können.

Der Support erfolgt zurzeit durch einen externen EDV-Berater.

Im Rahmen des Haushaltes der Gemeinde Holm werden der Schule Mittel für die Ausstattung und Unterhaltung zur Verfügung gestellt.

# <span id="page-11-0"></span>**V. Pädagogisches Medienkonzept**

Von Seiten der Grundschule Holm wurde das pädagogische Medienkonzept (Schuljahr 2019/2020) erstellt. Die Inhalte wurde aus dem Konzept der Schule übernommen.

#### **Grundsätzlich**

Laut der Kultusministerkonferenz haben die Länder sich verpflichtet, "dafür Sorge zu tragen, dass alle Schülerinnen und Schüler, die zum Schuljahr 2018/2019 in die Grundschule eingeschult werden oder in die Sek I eintreten, bis zu Ende der Pflichtschulzeit die in diesem Rahmen formulierten Kompetenzen erwerben können."<sup>8</sup>

Als Grundlage für die Erstellung eines Medienkonzeptes unserer Schule dienen 6 verschiedene Kompetenzbereiche, aufgeführt im KMK-Strategiepapier "Bildung in der digitalen Welt"<sup>9</sup>:

- 1. Suchen, Verarbeiten, Aufbewahren
- 2. Kommunizieren und Kooperieren
- 3. Produzieren und Präsentieren
- 4. Schützen und sicher agieren
- 5. Problemlösen und Handeln
- 6. Analysieren und Reflektieren

In der IQSH-Broschüre "Digitale Medien im Fachunterricht"<sup>9</sup> wird in Kapitel 5 die "Progression der Medienkompetenz" beschrieben. Die zu erreichenden Kompetenz-bereiche werden dabei für die Jahrgangstufe vier sowie für das Ende der Sekundar-stufe I festgehalten.

#### **Leitbild der Schule (pädagogisch/didaktische Zielsetzung)**

#### Außerschulische Anforderungen:

1

In der heutigen Zeit haben in fast allen Haushalten digitale Medien Einzug gehalten und bereits im Kleinkindalter erfolgt eine Konfrontation mit den neuen Medien. Der Spaß- und Spielfaktor mag dabei im Vordergrund stehen. Anknüpfend an diese Lebensrealität sollte den Schülern ab Eintritt in die Schule ein verantwortungsbewusster Umgang mit dieser digitalen Welt nahegebracht werden.

<sup>8</sup> https://www.kmk.org/fileadmin/Dateien/pdf/PresseUndAktuelles/2018/Digitalstrategie\_2017\_mit\_Weiterbildung.pdf

<sup>9</sup> [https://www.schleswig-Holstein.de/DE/Landesregierung/IQSH/Publikationen/PDFDownloads/ITMedien/Downloads/digitaleMedienImFU.pdf?\\_\\_blob=publi](https://www.schleswig-holstein.de/DE/Landesregierung/IQSH/Publikationen/PDFDownloads/ITMedien/Downloads/digitaleMedienImFU.pdf?__blob=publicationFile&v=3)[cationFile&v=3](https://www.schleswig-holstein.de/DE/Landesregierung/IQSH/Publikationen/PDFDownloads/ITMedien/Downloads/digitaleMedienImFU.pdf?__blob=publicationFile&v=3) abrufbar unter: https://publikationen.iqsh.de/pdf-downloads-lernen-mit-digitalen-medien.html

Die berufliche sowie "allgemeine" Zukunft sind ohne IT-Kenntnisse nicht mehr vorstellbar. Die Schüler sollen hierfür in der Schule die nötigen Kompetenzen erhalten.

Schulische Anforderungen:

Lernangebote können auf die unterschiedlichen Leistungsfähigkeiten angepasst werden. Durch spezifische Programme kann eine gezieltere Förderung bzw. Forderung erreicht werden.

Im Hinblick auf kooperatives und soziales Lernen findet eine Kompetenzsteigerung statt. Die arbeits- und Lernmotivation kann gesteigert werden.

Nutzung der Medien zur Wissensaneignung und zum Lernen von Fachinhalten kann unterstützt werden.

#### **Umsetzung der Inhalte bezogen auf die Schülerkompetenzen**

Zielsetzungen allgemein

Die Fachcurricula sind entsprechend den neuen Fachanforderungen anzupassen. Generell für alle Fächer gilt:

Lernen mit Medien:

- ➢ Lernsoftware sicher anwenden können
- ➢ Kindgerechte Suchmaschinen verwenden
- ➢ Anwendungssicherheit bei "Antolin" und ähnlichen Plattformen

Lernen über Medien:

- ➢ Grundkenntnisse zur Datenspeicherung, Datenschutz
- ➢ Grundkenntnisse diverser Microsoft Office-Anwendungen
- ➢ Umgang mit Laptops und Convertibles

Medienprävention:

➢ Gefahren des Internets

Zielsetzungen für die Klassenstufen 1 und 2

- ➢ Mit den Endgeräten angemessen umgehen können
- ➢ Wörter und Sätze mit dem Laptop schreiben lernen
- ➢ Schulspezifische Lernprogramme nutzen können
- $\triangleright$  Internetplattformen, wie z.B. "Antolin" kennenlernen

Zielsetzungen für die Klassenstufen 3 und 4

- ➢ Schulspezifische Lernprogramme nutzen
- $\triangleright$  Internetplattformen, wie z.B. "Antolin" nutzen
- ➢ Suchmaschinen für Kinder anwenden (Blinde Kuh)
- ➢ Texte verfassen mit Microsoft Office
- ➢ Präsentationen erstellen
- ➢ Recherchen im Internet
- ➢ Grundkenntnisse der Datensicherung / des Datenschutzes kennenlernen
- ➢ Auseinandersetzung mit den Gefahren des Internets

Auf den nachstehenden Seiten werden die Kompetenzbereiche der KMK-Strategie "Bildung in der digitalen Welt"<sup>10</sup> dargestellt:

**.** 

<sup>10</sup> [https://www.schleswig-Holstein.de/DE/Landesregierung/IQSH/Publikationen/PDFDownloads/ITMedien/Downloads/digitaleMedi](https://www.schleswig-holstein.de/DE/Landesregierung/IQSH/Publikationen/PDFDownloads/ITMedien/Downloads/digitaleMedienImFU.pdf?__blob=publicationFile&v=3)[enImFU.pdf?\\_\\_blob=publicationFile&v=3](https://www.schleswig-holstein.de/DE/Landesregierung/IQSH/Publikationen/PDFDownloads/ITMedien/Downloads/digitaleMedienImFU.pdf?__blob=publicationFile&v=3)

abrufbar unter: https://publikationen.iqsh.de/pdf-downloads-lernen-mit-digitalen-medien.html

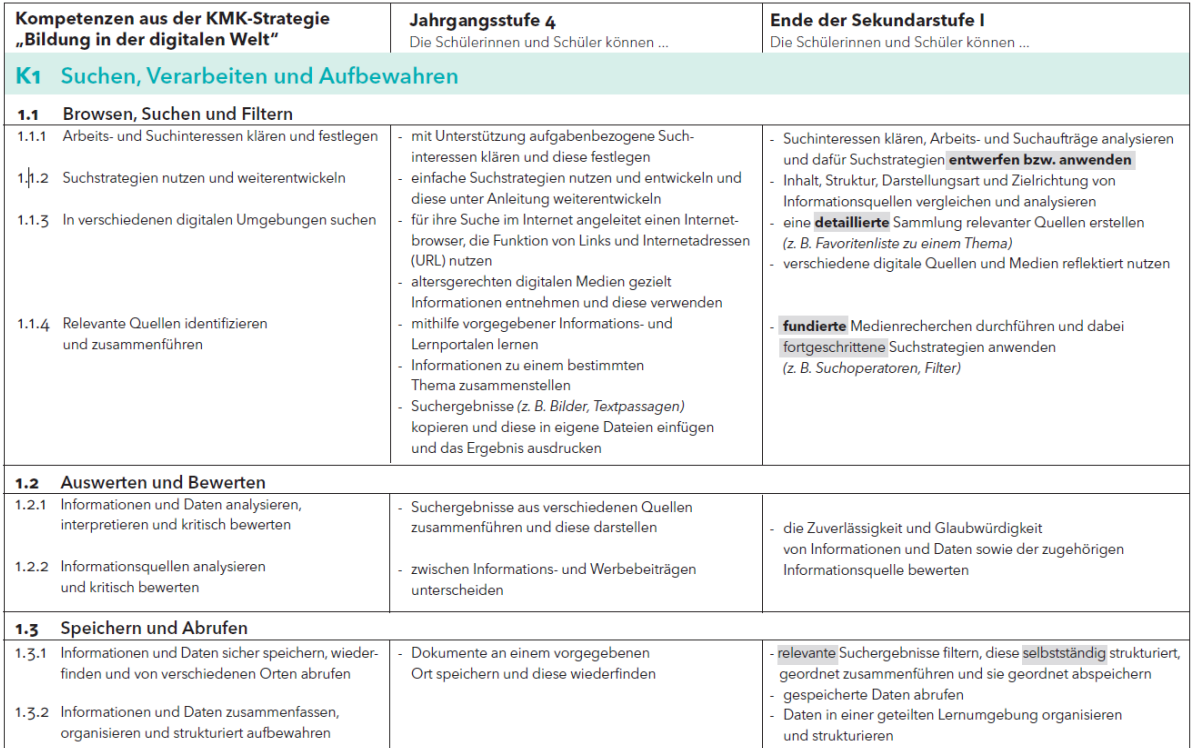

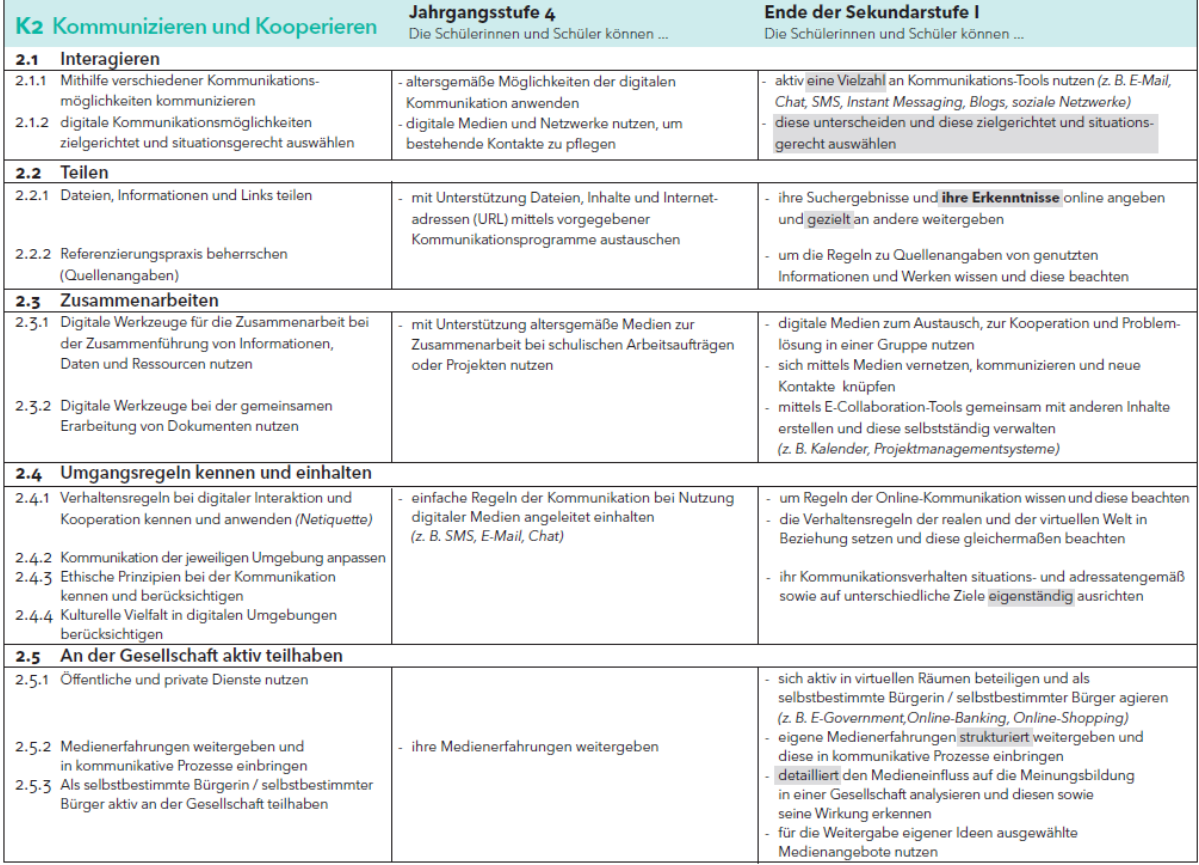

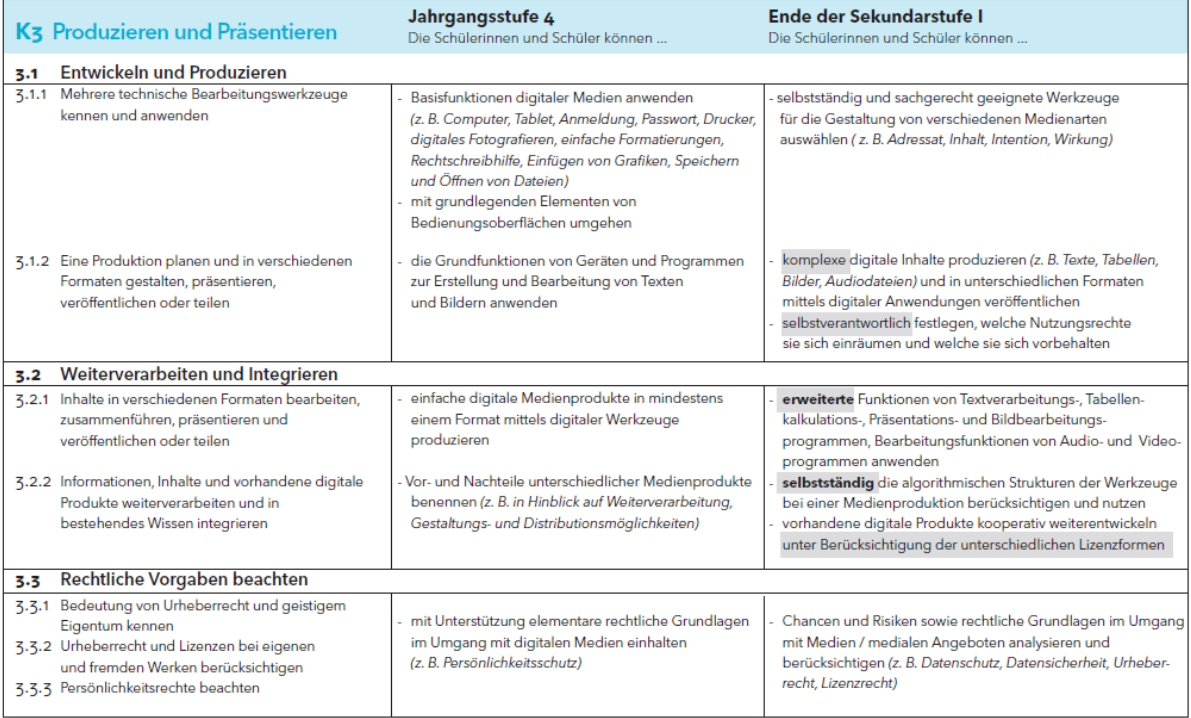

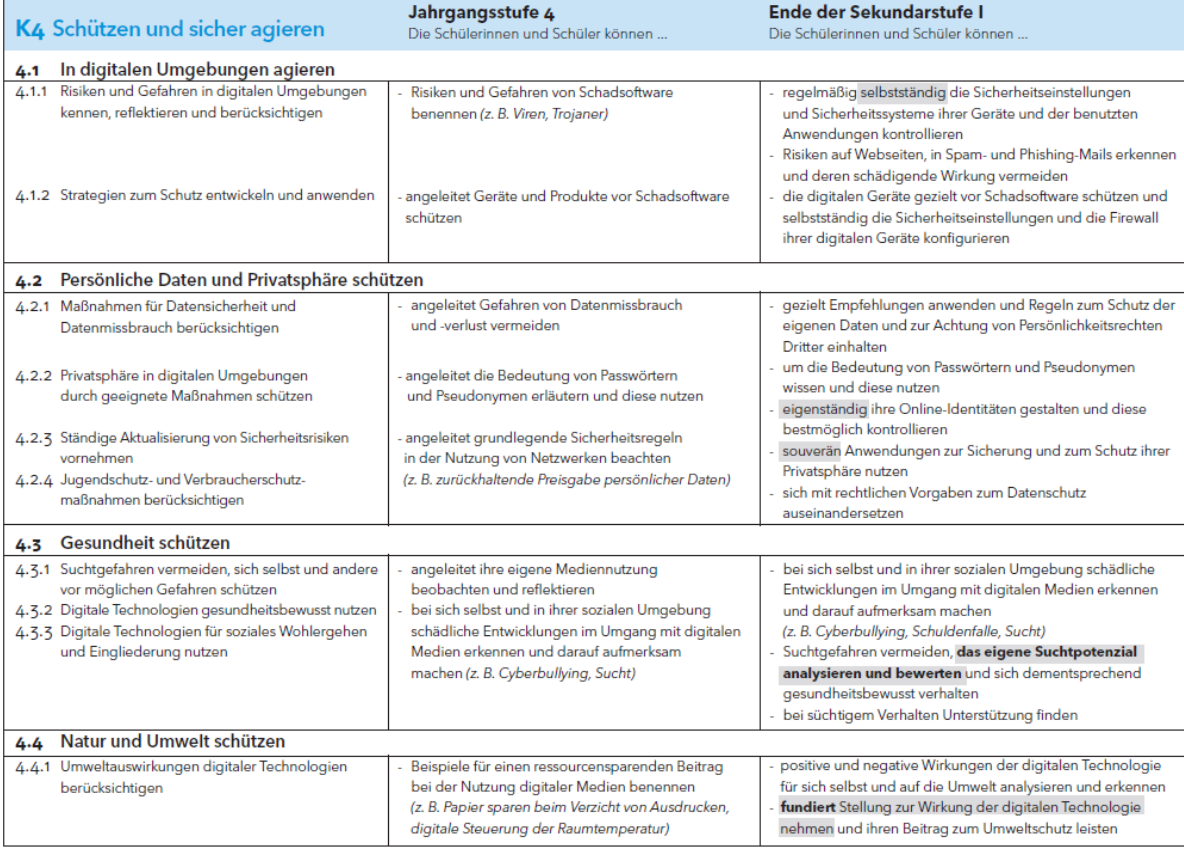

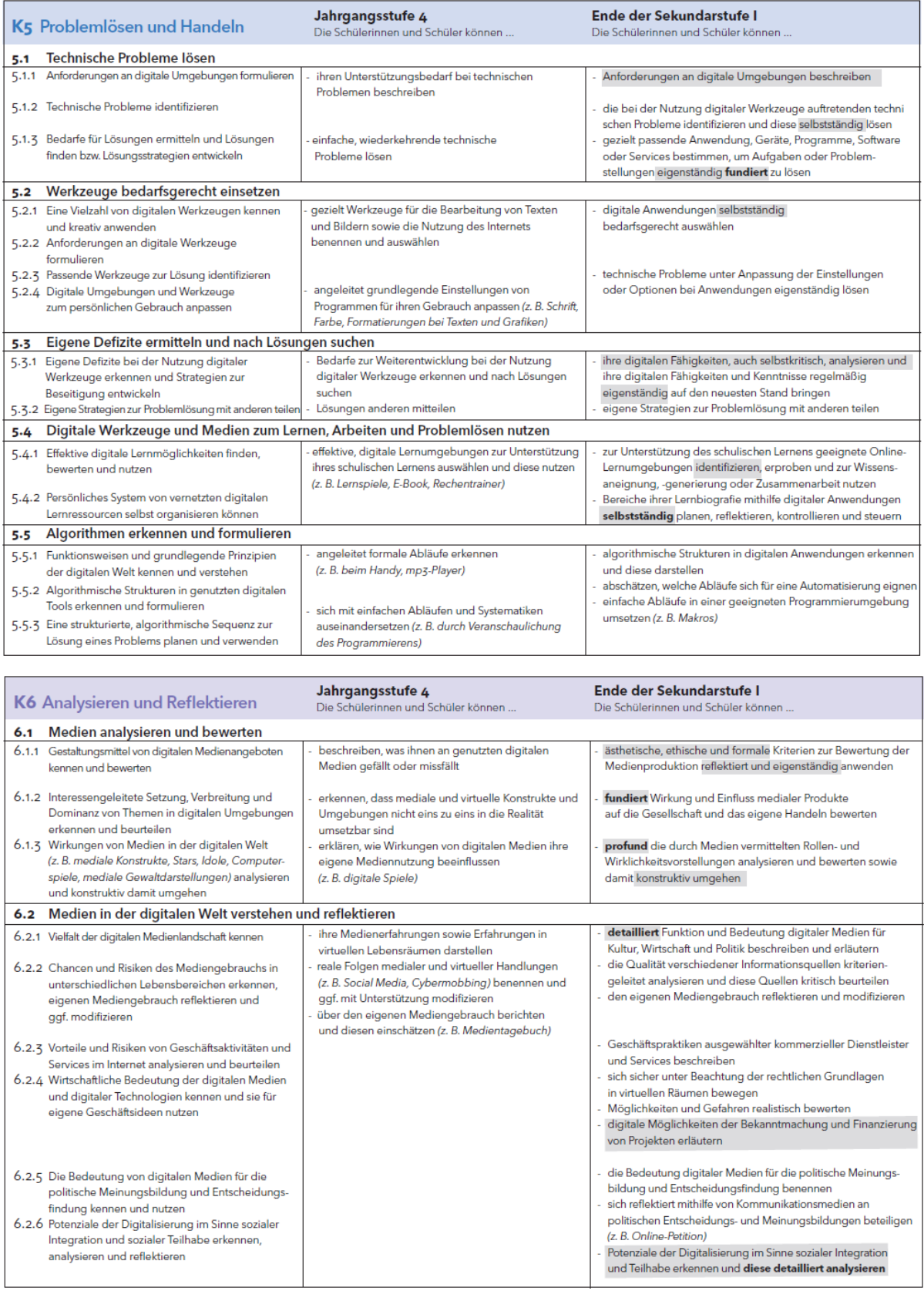

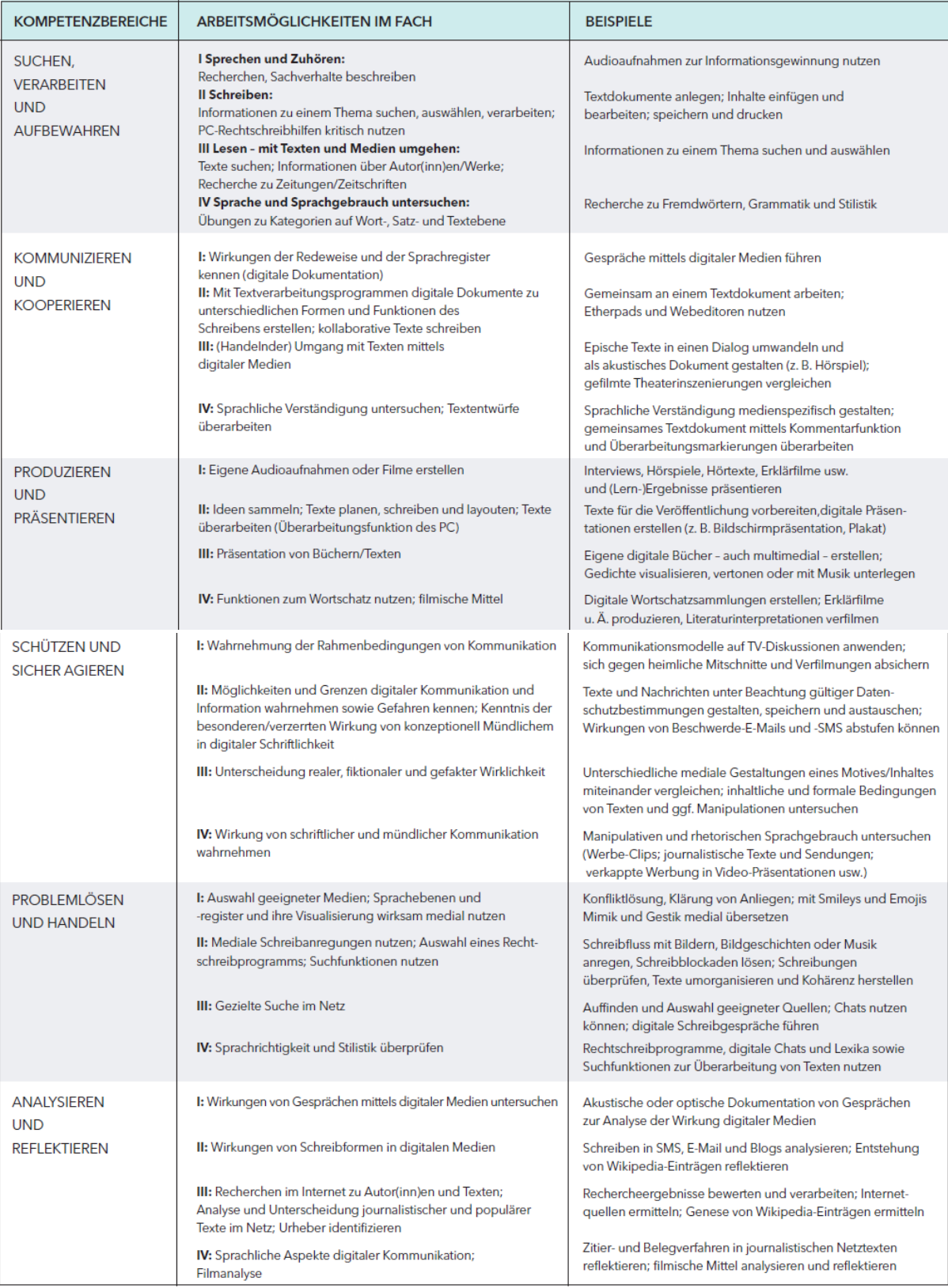

# <span id="page-18-0"></span>a. Technische Ausstattungskonzept – Mindestanforderung

Die technische Ausstattung an der Grundschule Holm soll nach der Musterlösung des IQSH umgesetzt werden.<sup>11</sup>

Von Seiten der Grundschule werden die Mindestanforderungen der technischen Ausstattung und *der Angaben des Ausstattungsprofils der Grundschule* wie nachstehend dargestellt und um die *Empfehlungen des IQSH* ergänzt.

Ergänzend ist auszuführen, dass für die Schulen besonderen Datenschutzregelungen gelten. Es ist sicherzustellen, dass das pädagogische Unterrichtsnetzwerk und das schulinterne Verwaltungsnetzwerk getrennt sind.

#### Vernetzung / Ausstattung der Räume

Die vorhandene LAN-Verkabelung sollte mit einem Messprotokoll überprüft werden. Je nach Ergebnis der Prüfung ist die Verkabelung auszutauschen. Der Standard sollte bei einer Neuverkabelung Cat. 6 betragen.

Im Rahmen der Sanierung- und Erweiterungsplanung sollen die Arbeiten der IT-Verkabelung im Bestandsbau vorgezogen werden. Die Umsetzung ist für das 4. Quartal 2020 angedacht. In den Osterferien 2021 soll mit dem Erweiterungsbau begonnen werden.

- ➢ mit LAN / WLAN Anschlüssen, Stromversorgung, Server-/Netzwerkschrank, Datenablage
- ➢ *Ausstattung der 8 Klassenräume sowie der weiteren Räume (Lehrerzimmer, Büro Schulsozialarbeit, Aula, Küche, Betreuung). Durch die Erweiterung kommen weitere Räume hinzu.*

#### *Empfehlungen des IQSH:*

- ➢ *An einer zentralen Stelle im Gebäude sollte für das Unterrichtsnetz ein Netzwerkschrank (inkl. Patchfeld und ausreichend Stromanschlüssen, mind. 20 Höheneinheiten, 19 Zoll, Tiefe 60 cm) installiert werden. Ggf. wird ein zweiter Netzwerkschrank zur Unterverteilung benötigt.*
- ➢ *Im Zuge der Erweiterung des Netzes mit WLAN sollte der vorhandene Switch durch ein neues Gerät mit folgenden Eigenschaften ersetzt werden: Gigabit-LAN, managebar, VLAN, POE (für späteres WLAN). Auch weitere Switche sollten diese Eigenschaften mitbringen.*

**<sup>.</sup>** <sup>11</sup> [https://medienberatung.iqsh.de/musterloesung-grundschule-sh.html,](https://medienberatung.iqsh.de/musterloesung-grundschule-sh.html) letzter Zugriff 20.10.2020

- ➢ *Alle Klassen- und Fachräume sollten über LAN-Kabel (Cat. 7) ans Unterrichtsnetz angebunden werden und mindestens jeweils einen LAN-Anschluss (Cat. 6 a) in Bodennähe (Doppeldose in Tafelnähe z.B. für späteren Präsentationsrechner) und einen LAN-Anschluss (Cat. 6 a) in Deckennähe (Accesspoint für späteres WLAN) erhalten.*
- ➢ *Für die langfristig angestrebte Ausstattung mit Präsentationsmedien werden zusätzliche Stromanschlüsse in Tafelnähe und ggf. in Deckennähe benötigt.*

#### *WLAN*

- ➢ *Der Einsatz mobiler Endgeräte (Notebooks, Tablets oder Convertibles) setzt ein WLAN voraus, damit auf das interne Schülernetz mit der Datenablage und auf das Internet zugegriffen werden kann. Dies kann am sinnvollsten über fest installierte Accesspoints in allen Klassenräumen bereitgestellt werden.*
- ➢ *Bei der Anschaffung von festen Accesspoints sollten diese in Deckennähe montiert werden und über eine LAN-Dose ans Schülernetz angebunden werden. Die Accesspoints sollten VLANs, mehrere SSIDs, und WPA2-Enterprise unterstützen sowie managebar sein. Die Stromversorgung der Accesspoints sollte per LAN erfolgen (POE=. Dazu wird im Netzwerkschrank ein Switch mit POE-Unterstützung benötigt.*
- ➢ *Das Management der Accesspoints sollte über einen Hardware-Controller im Netzwerkschrank realisiert werden.*

#### *Zentrale Dienste*

- ➢ *Der vorhandene Internetfilter sollte aus Altersgründen durch ein neues Gerät ausgetauscht werden und fest im neuen Netzwerkschrank untergebracht werden.*
- ➢ *die vorhandene Datenablage zum Speichern und Austauschen von Dokumenten und zur gemeinsamen Nutzung von Lernprogrammen sollte durch eine neue Datenablage ausgetauscht werden. Das neue Geräte sollte mit zwei 1-TB-Festplatten ausgestattet werden (z.B. QNAP-NAS). Daten werden gespiegelt und sind dadurch auch bei einem Festplattenfehler noch auf der anderen Festplatte vorhanden.*
- ➢ *Um ein automatisiertes Backup zu nutzen, kann auch eine externe Festplatte (2 TB) an die Datenablage angeschlossen werden.*
- ➢ *Auch neue Geräte sollten für Wartungsarbeiten im Schülernetz in die vorhandenen Softwareverteilung DKS-Install eingebunden werden, da Softwareinstallationen und Änderungen im System für die Windows-Notebooks von einem zentralen Ort*

*aus gesteuert werden können. Standardupdates (Browser, Virensignaturen, Windows usw.) sind dabei kostenlos. Wenn weitere Software verteilt werden soll, wird eine Jahresgebühr fällig.*

➢ *Um von einem zentralen Gerät z.B. auf die Softwareverteilung zugreifen zu können, wird ein Wartungsrechner (z.B. der Lehrerrechner im PC-Raum) benötigt.* 

#### **Präsentationsgeräte**

In den Schulen können verschiedene Geräte zur Präsentation genutzt werden. Dies kann mit einem Display oder einem interaktiven Display erfolgen.

*Die Schule hat sich für die Variante der interaktiven Displays entschieden:*

- ➢ *Größe der Präsentationsfläche 2 m breit, ~ 1 m hoch*
- ➢ *höhenverstellbar (mechanisch)*
- ➢ *mit beschreibbaren, magnetischen Flügeln, die vor die Projektionsfläche zu klappen sind.*
- ➢ *interaktiv*
- ➢ *multitouchfähig, mind. 2 Touchfunktionen gleichzeitig nutzbar*
- ➢ *internetfähig*
- ➢ *ausreichende Lichtstärke*
- ➢ *Möglichkeit, Tablet usw. einzubinden*
- ➢ *Soundsystem mit ansprechender Beschallungsmöglichkeit für die Klassenräume*
- ➢ *Speichermöglichkeit*
- ➢ *vorgegebene Lineaturen*
- ➢ *einfache Bedienerführung*
- ➢ *je Präsentationsgerät:* 
	- ➢ *bei der Lösung mit Beamer & Board ein fest angeschlossenes Notebook nach IQSH-Standard mit einem abschließbaren Notebookschrank (Ausstattung siehe Lehrergeräte)*
	- ➢ *bei der Anschaffung von Displays können die Lehrergeräte zu Präsentationszwecken genutzt werden.*
- ➢ *je Präsentationsgerät eine Dokumentenkamera, ein digitaler Vorlesestift "Anybook Reader" (Franklin)*

*Die Ausstattung der Klassenräume soll mit interaktiven Displays erfolgen, um die interaktiven Tafelbilder zu den Schulbüchern nutzen zu können. Die Methoden der Nutzung sollen wechselhaft durchgeführt werden und für entsprechende Übungen angewandt werden. Ein grundschulgerechtes Arbeiten wird so ermöglicht.*

*Empfehlungen des IQSH:*

- ➢ *Die angedachte feste Präsentationsmöglichkeit in den Klassenräumen wäre z.B. über eine Display-Lösung realisierbar, bei der folgende Mindestanforderungen mitbedacht werden sollten:*
	- ➢ *Auflösung Ultra-HD*
	- ➢ *Mind. 2 x HDMI*
	- ➢ *1 x LAN*
	- ➢ *2 x USB (Touch)*
	- ➢ *Lautsprecherleistung 20 W RMS (bzw. 2 x 10 W RMS)*
	- ➢ *Audio-Line-Out*
	- ➢ *gehärtetes Glas*
	- ➢ *mattes Display*
	- ➢ *Helligkeit 350 cd/m²*
	- ➢ *15 Berührungspunkte*
- ➢ *An den Displays sollte ein Notebook bzw. Rechner (installiert nach dem IQSH-Standard) fest angeschlossen werden.*

#### *Drucker*

*Zunächst soll keine Neuanschaffung erfolgen, da eine Anbindung an die vorhandenen Netzwerkdrucker erfolgen soll.*

## **Schülergeräte / Endgeräte**

Auch bei den Endgeräten gibt es verschiedene Varianten, wie z.B. feste PC´s, Laptops, Convertibles, Tablets, iPads, Smartphones auf Windows- oder iOS-Basis

*Die Grundschule hat sich für die Variante auf Windows-Basis ausgesprochen:*

- ➢ *3 Sätze mit je 20 Stück*
- ➢ *Convertible (Mindestanforderungen nach Musterlösung Grundschule) 42 GB RAM / besser 4 GB RAM, 64 GB SSD/eMMC, mind. 11 Zoll, Einrichtung nach IQSH-Anleitung: Windows 10 Professional, PC-Wächter-Schutz*
- ➢ *3 Sätze mit je 20 Stück extern anschließbar, möglichst kabelloser Computermäuse*
- ➢ *3 Sätze mit je 20 Stück Kopfhörer/Headsets (On-Ear bzw. Over-Ear)*
- ➢ *Aufbewahrungsmöglichkeit: 3 Trolleys (mind. je 20 Plätze) mit Rollen und Teleskopstab*
- ➢ *Programme:*
- ➢ *Office Paket: Word, Excel und PowerPoint (voraussichtlich benötigtes Paket: MS Office Standard)*
- ➢ *Lernwerkstatt*
- ➢ *Antolin*
- ➢ *Zahlenzorro*
- ➢ *Schulbezogene Software Deutsch/Mathe/Englisch (Sally)*
- ➢ *weitere Lizenzen für Programme und Apps nach Bedarf*

## *Empfehlungen des IQSH:*

- ➢ *Bei der Anschaffung von neuen Rechnern, Notebooks bzw. Tablets oder Convertibles sollte darauf geachtet werden, dass diese nach IQSH-Standard (Windows 10 Professional, Einrichtung nach Anleitung des IQSH) installiert worden sind. Dazu gehört auch der PC-Wächter-Schutz. Um eine Einheitlichkeit bezüglich Hard- und Software zu erreichen, sollte die Ausstattung in einem Schritt erfolgen.*
- ➢ *Bei der Anschaffung mobiler Geräte sollte eine Lade- und ggf. eine Transportmöglichkeit mitbedacht werden: Notebook-/Tabletwagen (inkl. Ladeeinheit), ein leichteres und kleineres Trolley System oder aufgrund der Treppen im Gebäude ein fester Ladeschrank.*

*Als Endgeräte sollen ebenfalls Windows-Convertibles mit Tastatur angeschafft werden. Hierfür sind 60 Geräte im Gerätetrolley favorisiert. Es werden 4 Trolleys benötigt.*

*Mit der Anschaffung der Endgeräte können in den Klassen in Kleingruppen gearbeitet werden. Zusätzlich werden Headsets und Computermäuse benötigt.*

## **Lehrergeräte**

Auch hier gibt es wie bei den Schülerendgeräten die verschiedenen Möglichkeiten.

*Die Grundschule hat sich für die Anschaffung von mobilen Windows-Geräten mit Dokumentenkamera entschieden.*

- ➢ *mindestens drei Lehrerrechner (je einer im Lehrerzimmer, Aula und HWS-Raum) mit Drucker und Scanner\**
- ➢ *mindestens 8 personalisierte Lehrer-Notebooks mit VPN-Tunnel (VPN-Tunnel über die Firewall)*
- ➢ *Programme:*
	- ➢ *wie Schülergeräte*
	- ➢ *benötigte Programme für einen VPN-Tunnel der Lehrer-Notebooks*
	- ➢ *Lizenzen für Zaubereinmaleins, Worksheet Crafter, Learning Apps*
	- ➢ *weitere Lizenzen für Programme und Apps nach Bedarf*
- ➢ *dauerhafte Smart-Notebook Software*

*An der Schule sollen den Lehrkräften mobile Dienstgeräte mit einer Dokumentenkamera zur Verfügung gestellt werden. Favorisiert wird ein Windows-Tablet/Convertible mit Tastatur plus Stift (Surface go).* 

*Für eine effiziente Unterrichtsvorbereitung und Zusammenarbeit sowie den Einsatz im Unterricht und für den Austausch mit den Schülern ist dies notwendig. Zusätzlich werden Headsets und Computermäuse benötigt.*

\*Die Lehrer-Notebooks können zur Nutzung im Bereich der Lehrerzimmer, Aula und HWS-Raum ebenfalls genutzt werden, so dass keine festen Rechner angeschafft werden müssten. Hierzu wäre wären lediglich Bildschirm, Drucker und Scanner anzuschaffen.

#### **Regelung zur regelmäßigen Wartung aller Geräte**

Die technische Ausstattung wird von einem externen Dienstleister regelmäßig gewartet und an die neuesten Anforderungen angepasst.

#### *Empfehlungen des IQSH:*

- ➢ *die weitere Betreuung, Pflege und Administration des Schülernetzes vor Ort sollte dauerhaft durch einen IT-Dienstleister bzw. durch den Schulträger übernommen werden.*
- ➢ *Mindestens 1 x pro Schulhalbjahr sollte der Dienstleister/Schulträger eine Wartung des Schülernetzes (Updates Rechner, Datenablage, Internetfilter usw.) durchführen.*

# <span id="page-23-0"></span>b. Fortbildungskonzept der Lehrkräfte

Mit Beschlussfassung aus 2014 in der Lehrerkonferenz wurde folgendes Konzept für die Fortbildung der Lehrer erstellt.

In den vergangenen Jahren wurden diverse Fortbildungen und Veranstaltungen besucht und durchgeführt:

- ➢ Einweisung Smart-Board im Jahr 2014
- ➢ Digitalisierung -Treffen im Amt GuMS- im Jahr 2018
- ➢ Praktische Nutzung Tablet/Smart-Board im Jahr 2019
- ➢ Schulentwicklungstag 11/2018 -Digitalisierung / Nutzung neuer Medien-
- ➢ Schulentwicklungstag 02/2019 -Digitalisierung / Nutzung neuer Medien-

Einzelne Kolleginnen nahmen und nehmen regelmäßig an Fortbildungsveranstaltungen zum Thema Digitalisierung / Nutzung digitaler Medien teil.

Für die zukünftige Fortbildung der Lehrkräfte ist folgendes geplant:

Geplant sind weitere kollegiale Fortbildungen und Schulentwicklungstage zur Nutzung der noch ausstehenden neuen Präsentationsgeräte, Umgang / Nutzung der neuer Schüler- und Lehrergeräte, Nutzung unterrichtsrelevanter Apps und Programme.

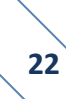

# <span id="page-25-0"></span>**VI. Handlungsfelder**

Aus den vorangegangenen Ausführungen des pädagogischen Konzeptes ergeben sich nachfolgende Handlungsfelder:

## <span id="page-25-1"></span>a. IT-Basisinfrastruktur

Die derzeitige Verkabelung ist auf die Bandbreite zu prüfen und ggf. zu erneuern, um den Schülerinnen und Schülern sowie den Lehrkräften die Möglichkeiten der gleichzeitigen Nutzung zu geben. Aufgrund des Alters des Gebäudes ist davon auszugehen, dass die Kabel neu verlegt werden müssen. Ebenso liegt keine flächendeckende WLAN-Ausleuchtung in der Schule vor.

Bei den Ausführungen der Installation für LAN / WLAN sind wichtige Punkte zu beachten. Das Bundesamt für Sicherheit in der Informationstechnik hat hier Vorgaben zum IT-Grundschutz zusammengetragen.<sup>12</sup>

Im WLAN-Bereich sollte darauf geachtet werden, dass die Frequenzbereiche 2,4 GHz und 5 GHz zur Verfügung stehen.

Die Betrachtung des vorhandenen Gebäude hat ergeben, dass die Infrastruktur zu erneuern ist. Diese Maßnahme soll im 4. Quartal 2020 erfolgen.

Der Anschluss an das Glasfasernetzes des Landes ist im September 2020 erfolgt.

# <span id="page-25-2"></span>b. Ausstattung der Endgeräte

Der derzeitige Ausstattungsschlüssel (Computer-Schüler-Relation) liegt aktuell bei 1 zu 12, d.h. auf ein vorhandenes Endgerät kommen 12 Schüler. Der landesweite Schnitt über alle Schularten liegt bei 1 zu 8.<sup>13</sup>

Durch die gewünschte Anschaffung der 60 Endgeräte und der 17 Geräte aus dem Sofortprogramm für die Schüler sowie unter Beibehaltung der 10 PCs würde sich dieser auf 1 zu 1,4 deutlich verbessern.

# <span id="page-25-3"></span>c. NAS-Laufwerk & Wartungsrechner

Durch die Digitalisierung werden die IT-Strukturen immer komplexer, so dass diese nicht mehr ohne NAS-Laufwerke wirtschaftlich verwaltet werden können. Ebenso wird für die zentrale Administration ein Wartungsrechner notwendig.

**.** 

<sup>12</sup>[https://www.bsi.bund.de/DE/Themen/ITGrundschutz/ITGrundschutzKompendium/Umsetzungshinweise/Umsetzungshinweise\\_node.html,](https://www.bsi.bund.de/DE/Themen/ITGrundschutz/ITGrundschutzKompendium/Umsetzungshinweise/Umsetzungshinweise_node.html) letzter Zugriff 20.10.2020

<sup>13</sup> [http://www.landtag.ltsh.de/infothek/wahl19/umdrucke/01900/umdruck-19-01921.pdf,](http://www.landtag.ltsh.de/infothek/wahl19/umdrucke/01900/umdruck-19-01921.pdf) Seite 15

# <span id="page-26-0"></span>d. Wartung und Pflege

Durch den immer komplexer werdenden Support, können die Schulen diese Aufgabe nicht mehr selber bewerkstelligen. Es sind hierfür externe Dienstleister hinzuzuziehen.

Von Seiten der Amtsverwaltung kann diese Aufgabe nicht mit übernommen werden, da diese selber die IT-Betreuung an einen externen Dienstleister ab Sommer 2020 vergeben hat.

Diese Punkte haben einen direkten Einfluss auf das Support- und Finanzierungskonzept.

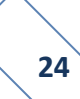

# <span id="page-27-0"></span>**VII. Ziele**

Es haben in der Vergangenheit Gespräche mit den Schulträgern, Schulleitern und IT-Betreuern stattgefunden. In diesen Gesprächen wurde sich dahingehend geeinigt, dass an den Schulen eine einheitliche Ausstattung erfolgen soll, um so den Konkurrenzgedanken zu verringern. Teilweise wurde an den Schulen in den letzten Jahren bereits Ausstattungen angeschafft, so dass es hierbei zu Abweichungen kommen kann.

Bei der Umsetzung der Schaffung der IT-Infrastruktur sind die einzelnen Gegebenheiten zu betrachten, um einen Standard zu schaffen. Die Schaffung einer funktionsfähigen Verkabelung, einer vollständigen WLAN-Ausleuchtung der schulischen Räumlichkeiten und eine schnelle Internetanbindung ist Voraussetzung dafür, dass die digitalen Medien in den Unterrichtsfächern umgesetzt und angewandt werden können.

Die interne Verkabelung soll entsprechen den Normen vorgenommen werden. Der Brandschutz ist hierbei zu beachten. Bei einer Neuverkabelung sollte darauf geachtet werden, dass die aktuellen Standards (Cat 7) verbaut werden. Es sollen zwei LAN-Anschlüsse pro Klassenraum angebracht werden.

Bei der externen Verkabelung ist zu beachten, dass eine hohe Bandbreite vorhanden ist. Seiten des Landes wird geraten, dass 0,5 Mbit/s pro aktiven Schüler / pro aktive Schülerin als zukunftsorientierten Leistungswert (Bandbreite) im Downloadbereich an.<sup>14</sup> Für das Erreichen größere Bandbreiten empfehlen sich Anbindungen über Glasfaseranschlüsse.

Die Schaffung der vollständigen WLAN-Ausleuchtung soll durch einen Access-Point pro Klassenraum erreicht werden. Der Anbau von weiteren Access-Points ist den entsprechenden Notwendigen anzupassen. Die Montage sollte in Deckennähe bzw. direkt an der Decke erfolgen. Bei der Auswahl der Geräte sollte bedacht werden, dass verschiedene Benutzergruppen (Lehrer, Schüler und ggf. Gäste) eingerichtet werden können.

Die Stromversorgung sämtlicher Geräte ist in den Räumen sicherzustellen und die Administration sollte zentral möglich sein.

Die Anschaffungen der Geräte sollen zentral erfolgen. Bei den Schülerendgeräten besteht der Wunsch nach mobilen Klassensätzen mit Windows-Oberfläche.

**.** 

<sup>14</sup> [http://www.landtag.ltsh.de/infothek/wahl19/umdrucke/01900/umdruck-19-01921.pdf,](http://www.landtag.ltsh.de/infothek/wahl19/umdrucke/01900/umdruck-19-01921.pdf) Seite 12

Für den Supportbereich ist ein Konzept zur erstellen. Die Zuständigkeiten und Kommunikationswege sind klar zu definieren.

Weiterhin sind die Folgekosten, wie z.B. laufende Betriebskosten, Neuanschaffungen nach evtl. 5 Jahren etc. zu beachten.

*Nachstehend sind die Empfehlung des IQSH zur Schaffung einer grundlegenden Infrastruktur für die Musterlösung Grundschule Schleswig-Holstein dargestellt:*

➢ *Realisierung einer Internetanbindung von mindestens 50 Mbit/s für jeden Schulstandort: Dies ist z.B. über den Breitbandzugang des Landes (Internetfilterung plus bis zu 100 Mbit/s kostenlos) möglich. Wann die einzelnen Standorte angeschlossen werden, kann man in der monatlichen aktualisierten Liste nachsehen: https://www.schleswig-holstein.de/DE/Schwerpunkte/Glasfaser/Schulen/schulen\_node.html.* 

*Wenn ein kurzfristiger Anschluss nicht zu erwarten ist, sollte eine Übergangslösung für die Schulen geschaffen werden.*

➢ *Anbindung Unterrichtsnetz an den Breitbandanschluss des Landes: Dazu muss eine Verbindung vom Cisco-Switch im Landesnetzschrank zum Router des Unterrichtsnetzes hergestellt werden.*

Im Amtsbereich wurde sich für den Anschluss an das Glasfasernetz des Zweckverband Breitband Marsch und Geest entschieden, da dieser kostengünstiger ist.

➢ *Erstellung eines Netzwerkplanes inklusive Messprotokoll: Die vorhandene LAN-Verkabelung sollte mit Hilfe eines Messprotokolls auf Tauglichkeit überprüft werden und bei Bedarf ausgetauscht werden. Die vorhandene LAN-Verkabelung sollte dabei mindestens dem Standard Cat. 5e entsprechen, eine Neuverkabelung mindestens dem Standard Cat. 7.*

#### *LAN-Anschlüsse:*

- ➢ *Jeder Klassen- und Fachraum sollte mindestens 2 LAN-Anschlüsse (1x in Lehrerpultnähe, 1x in Deckennähe für das spätere WLAN) erhalten.*
- ➢ *Darüber hinaus sollte jeder weitere Raum, der zukünftig einen WLAN-Accesspoint erhalten soll (Gruppenräume, Aula, Mensa usw.), mit mindestens 1 LAN-Anschluss in Deckennähe ausgestattet werden.*
- ➢ *Das Lehrerzimmer sollte sowohl einen LAN-Anschluss in Deckennähe als auch Anschlüsse in Bodennähe erhalten.*

➢ *Am zukünftigen zentralen Druckerstandort wird 1 LAN-Anschluss in Bodennähe benötigt.*

#### *Netzwerkschränke:*

➢ *Der zentrale Netzwerkschrank sollte folgende Voraussetzungen erfüllen: mind. 12 Höheneinheiten, 19 Zoll, Tiefe 60 cm, ausreichend Stromanschlüsse.* 

*Der Schrank sollte in einem Extra-Raum (möglichst mit Lüftungsmöglichkeit) an zentraler Stelle im Gebäude untergebracht werden.*

➢ *Je nach Gebäudegröße werden ggf. zusätzlich noch weitere Netzwerkschränke für die Unterverteilung benötigt.*

#### *Austausch aller vorhandenen Netzwerkgeräte:*

*Die vorhandenen Geräte (Switch, Router, Controller, Accesspoint) sollten durch die innerhalb der Musterlösung verwendeten Geräte ausgetauscht werden sowie zusätzliche Netzwerkschränke und Unterverteilungen mit weiteren Switches des gleichen Herstellers versehen werden.*

#### *Stromanschlüsse:*

*Für die Realisierung einer festen Präsentationsmöglichkeit sollten in den Klassenräumen mindestens 3 Stromanschlüsse in Nähe des zukünftigen Präsentationsgerätes geschaffen werden.*

# <span id="page-30-0"></span>**VIII. Datensicherheit**

#### **Vereinbarungen**

Bezüglich der außerschulischen Nutzung des WLAN-Netzes durch die Schüler ist eine Nutzungsordnung zu erstellen. Die Eltern müssen der Nutzung zustimmen.

Ebenso sind Dienstvereinbarungen für die Nutzung durch Lehrkräfte zu erlassen.

#### **Jugendschutz**

Über geeignete Lösungen ist durch die Schule mit einem vertretbaren Aufwand sicherzustellen, dass minderjährige Schüler möglichst keinen Zugriff auf jugendgefährdende Inhalte (Gewaltverherrlichung, Pornografie etc.) bekommen.

Sie können entweder über den Router, das WLAN-Management, einen bestehenden Schulserver oder über ein separates Gerät integriert werden. In den Ausstattungsempfehlungen gibt es hierzu weitere Hinweise. Beachtet werden muss, dass weitere einmalige und jährliche Kosten entstehen können.<sup>15</sup>

#### **Firewall**

**.** 

Eine Firewall ist ein Sicherungssystem, das ein [Rechnernetz](https://de.wikipedia.org/wiki/Rechnernetz) oder einen einzelnen Computer vor unerwünschten Netzwerkzugriffen schützt.

Jedes Firewall-Sicherungssystem [basiert auf einer Softwarekomponente.](https://de.wikipedia.org/wiki/Firewall#Hardware-Firewall) Die Firewall-Software dient dazu, den Netzwerkzugriff zu beschränken, basierend auf Absender oder Ziel und genutzten [Diensten.](https://de.wikipedia.org/wiki/Netzwerkdienst) Sie überwacht den durch die Firewall laufenden Datenverkehr und entscheidet anhand [festgelegter Regeln,](https://de.wikipedia.org/wiki/Firewall-Regelwerk) ob bestimmte [Netzwerkpakete](https://de.wikipedia.org/wiki/Datenpaket) durchgelassen werden oder nicht. Auf diese Weise versucht sie, unerlaubte Netzwerkzugriffe zu unterbinden.

Abhängig davon, wo die Firewall-Software installiert ist, wird unterschieden zwischen einer [Personal Firewall](https://de.wikipedia.org/wiki/Firewall#Personal_Firewall_(auch_Desktop_Firewall)) (auch Desktop Firewall) und einer [externen Firewall](https://de.wikipedia.org/wiki/Firewall#Externe_Firewall_(auch_Netzwerk-_oder_Hardware-Firewall)) (auch Netzwerk- oder Hardware-Firewall genannt).

In Abgrenzung zur Personal Firewall arbeitet die Software einer externen Firewall nicht auf dem zu schützenden System selbst, sondern auf einem separaten Gerät, das Netzwerke oder Netzsegmente miteinander verbindet und dank der Firewall-Software gleichzeitig den Zugriff zwischen den Netzen beschränkt. In diesem Fall kann "Firewall" auch als Bezeichnung für das Gesamtsystem stehen (ein Gerät mit der beschriebenen Funktion). Bauartbedingt gibt es große konzeptionelle [Unterschiede zwischen den beiden Arten.](https://de.wikipedia.org/wiki/Firewall#Unterschiede_zwischen_Personal_Firewalls_und_externen_Firewalls)

<sup>15</sup> IT-Ausstattungsempfehlungen für Schulen in Schleswig-Holstein des IQSH: Themenpapier Internetnutzung in Schulen, Seite 5+6, abrufbar unter[: https://www.schleswig-holstein.de/DE/Landesregierung/IQSH/Arbeitsfelder/ITMedien/Material/Down](https://www.schleswig-holstein.de/DE/Landesregierung/IQSH/Arbeitsfelder/ITMedien/Material/Downloads/themenpapierInternetnutzung.pdf?__blob=publicationFile&v=4)[loads/themenpapierInternetnutzung.pdf?\\_\\_blob=publicationFile&v=4,](https://www.schleswig-holstein.de/DE/Landesregierung/IQSH/Arbeitsfelder/ITMedien/Material/Downloads/themenpapierInternetnutzung.pdf?__blob=publicationFile&v=4) letzter Zugriff 22.04.2020

Die Funktion einer Firewall besteht nicht darin, Angriffe zu erkennen. Sie soll ausschließlich Regeln für die Netzwerkkommunikation umsetzen. Für das Aufspüren von Angriffen sind sogenannte [IDS-](https://de.wikipedia.org/wiki/Intrusion_Detection_System)Module zuständig, die durchaus auf einer Firewall aufsetzen und Bestandteil des Produkts sein können. Sie gehören jedoch nicht zum Firewall-Modul. 16

#### **Dokumentation**

Um die Sicherheit, die Erweiterbarkeit und die Wartbarkeit des schulischen Netzwerkes sicherzustellen, sind die grundlegende Einrichtung und alle fortlaufenden Änderungen durch die ausführenden Personen bzw. Firmen schriftlich zu dokumentieren. Die jeweils aktuelle Fassung dieser Dokumentation sollte stets in der Schule abgelegt sein.<sup>17</sup>

1

<sup>16</sup> [https://de.wikipedia.org/wiki/Firewall,](https://de.wikipedia.org/wiki/Firewall) letzter Zugriff: 20.10.2020

<sup>17</sup> IT-Ausstattungsempfehlungen für Schulen in Schleswig-Holstein des IQSH: Themenpapier Internetnutzung in Schulen, Seite 6, abrufbar unter: [https://www.schleswig-holstein.de/DE/Landesregierung/IQSH/Arbeitsfelder/ITMedien/Material/Down](https://www.schleswig-holstein.de/DE/Landesregierung/IQSH/Arbeitsfelder/ITMedien/Material/Downloads/themenpapierInternetnutzung.pdf?__blob=publicationFile&v=4)[loads/themenpapierInternetnutzung.pdf?\\_\\_blob=publicationFile&v=4,](https://www.schleswig-holstein.de/DE/Landesregierung/IQSH/Arbeitsfelder/ITMedien/Material/Downloads/themenpapierInternetnutzung.pdf?__blob=publicationFile&v=4) letzter Zugriff 20.10.2020

# <span id="page-32-0"></span>**IX. Ausstattung an den Schulen**

## <span id="page-32-1"></span>a. Endgeräte

Für die Geräteausstattung an den Schulen gibt es, wie schon im Vorfeld dargestellt verschiedene Möglichkeiten.

Im Ausstattungskonzept der Schule wird die Ausstattung mit Windows-Convertibles favorisiert. Der Vorteil der mobilen Geräte ist, dass sie flexibel in den Unterricht eingebunden werden können. Die Lehrkräfte können Ihre Geräte zur Vorbereitung flexibel mitnehmen.

Die Beschaffung der Schülerendgeräte kann über den Schulträger erfolgen. Dieser stellt den Schülern und Schülerinnen diese für den Unterricht zur Nutzung zur Verfügung.

Ebenso könnten vordefinierte Geräte bereitgestellt werden. Von den Eltern würden die Geräte bezahlt (auch evtl. im Leasing möglich) werden.

Für die Endgeräte der Schüler gibt es weiterhin die Variante BYOD -Bring Your Own Device-. Dies bedeutet, dass die Schüler ihr eigenes Endgerät mit in den Unterricht bringen. Der Schule entstehen dadurch keine Anschaffungs- und Wartungskosten. Der Nachteil dabei ist, dass es keine einheitlichen Geräte sind. Es können verschiedene Betriebssysteme installiert, diverse verschiedene Modelle etc. sein. Dadurch gestaltet sich die einheitliche Gestaltung des Unterrichtes komplizierter.

Auch wird von Seiten der Schule die Ausstattung mit Windows-Convertibles bevorzugt. Es sollen 60 Geräte angeschafft werden, die als Klassensätze eingesetzt werden sollen.

# <span id="page-32-2"></span>b. Präsentationsgeräte

Bei den Präsentationsgeräten gibt die Möglichkeiten der Nutzung von Displays bzw. interaktiven Displays.

Die **Whiteboards** dienen nicht der Präsentation der Ergebnisse. Sie sind auch nicht für die audiovisuelle Darstellung geeignet. Sie können auch ergänzend zum interaktiven Display hinzugenommen werden.

Die **interaktiven Displays** ersetzten die bisherige Tafel vollumfänglich. Sie können dahingehend als Tafel genutzt werden. Weiterhin sind eine Reihe von technischen Möglichkeiten wie z.B. Nutzung von Lernportalen, Apps etc. dadurch möglich.

Je nach Ausstattung können die auf dem Gerät erstellten Dokumente gespeichert werden und in der nächsten Unterrichtsstunde wieder geladen werden. Ebenso kann ggf. ein Austausch mit den Schülergeräten stattfinden.

Bevorzugt wird die Anschaffung von Interaktiven Displays. Ergänzend hierzu sollen Dokumentenkameras angeschafft werden.

#### <span id="page-33-0"></span>c. Drucker

Vom IQSH wird die Nutzung von Netzwerkdruckern empfohlen, welche den Benutzern gut zugänglich sein sollen. Z.B. einer pro Etage oder Schultrakt, mindestens jedoch 2 pro Schule. Weiterhin wird empfohlen Laserdrucker zu benutzen.

Nach den Ausführungen der Schule sind 2 Schwarz-Weiß-Drucker sowie 3 Farbdrucker vorhanden.

→ **Dies bedeutet für die Grundschule in Holm eine Anschaffung von 11 interaktiven Displays und Dokumentenkameras für die Klassen- und Fachräume. Für die Lehrkräfte sollen 8 Endgeräte angeschafft werden. Diese können als Rechner in den Klassenräumen verwendet werden. Für die Schüler sollen 60 Endgeräte mit Gerätekoffer/-wagen angeschafft werden.** 

# <span id="page-33-1"></span>a. NAS-Laufwerk / Wartungsrechner

Für die Datenspeicherung ist ein NAS-Laufwerk anzuschaffen. Weiterhin sind die Administration der Wartungen, Updates sowie die Steuerung der Zugangsberechtigungen über den Wartungsrechner zu leisten.

# <span id="page-33-2"></span>b. Verzeichnisdienst

Für die zentrale Verwaltung der Berechtigungen und Zugriffe ist ein Verzeichnisdienst zu nutzen. Hierbei können die Verwaltung der Nutzungen zentral betreut werden. Die Rechte der einzelnen Gruppen und Benutzer werden hierüber gesteuert und vergeben.

# <span id="page-33-3"></span>c. DHCP-Server

DHCP ermöglicht es, angeschlossene Clients ohne manuelle Konfiguration der Netzschnittstelle in ein bestehendes [Netz](https://de.wikipedia.org/wiki/Rechnernetz) einzubinden. Nötige Informationen wie IP-Adresse, Netzmaske, Gateway, Name Server (DNS) und ggf. weitere Einstellungen werden automatisch vergeben, sofern das [Betriebssystem](https://de.wikipedia.org/wiki/Betriebssystem) des jeweiligen Clients dies unterstützt.

DHCP ist eine Erweiterung des [Bootstrap-Protokolls](https://de.wikipedia.org/wiki/Bootstrap_Protocol) (BOOTP), das für Arbeitsplatz-Computer ohne eigene Festplatte [\(Diskless-Workstation\)](https://de.wikipedia.org/wiki/Diskless-Workstation) notwendig war, wo sich der Computer beim Startvorgang zunächst vom BOOTP-Server eine IP-Adresse zuweisen ließ, um danach das Betriebssystem aus dem Netz zu laden. DHCP ist weitgehend kompatibel zu BOOTP und kann entsprechend mit BOOTP-Clients und -Servern (eingeschränkt) zusammenarbeiten 18

# <span id="page-34-0"></span>d. DNS-Server

Das Domain Name System (DNS) ist einer der wichtigsten Dienste in vielen [IP-](https://de.wikipedia.org/wiki/Internet_Protocol)basierten [Netzwerken.](https://de.wikipedia.org/wiki/Rechnernetz) Seine Hauptaufgabe ist die Beantwortung von Anfragen zur [Namensauf](https://de.wikipedia.org/wiki/Namensaufl%C3%B6sung)[lösung.](https://de.wikipedia.org/wiki/Namensaufl%C3%B6sung)

Das DNS funktioniert ähnlich wie eine Telefonauskunft. Der Benutzer kennt die [Do](https://de.wikipedia.org/wiki/Domain_(Internet))[main](https://de.wikipedia.org/wiki/Domain_(Internet)) (den für Menschen merkbaren Namen eines Rechners im Internet) – zum Beispiel example.org . Diese sendet er als Anfrage in das Internet. Die Domain wird dann dort vom DNS in die zugehörige [IP-Adresse](https://de.wikipedia.org/wiki/IP-Adresse) (die "Anschlussnummer" im Internet) umgewandelt – zum Beispiel eine [IPv4-](https://de.wikipedia.org/wiki/IPv4)Adresse der Form 192.0.2.42 oder eine [IPv6-](https://de.wikipedia.org/wiki/IPv6)Adresse wie 2001:db8:85a3:8d3:1319:8a2e:370:7347 – und führt so zum richtigen Rechner.<sup>19</sup>

## e. E-Mails

<span id="page-34-1"></span>Es ist von Seiten des Landes geplant, dass alle Lehrkräfte eine dienstliche E-Mail erhalten. Diese ist zukünftig über das Schul-Portal abrufbar.

# <span id="page-34-2"></span>f. Webanwendungen

Eine Webanwendung (auch Online-Anwendung, Webapplikation oder kurz Web-App) ist ein [Anwendungsprogramm](https://de.wikipedia.org/wiki/Anwendungsprogramm) nach dem [Client-Server-Modell.](https://de.wikipedia.org/wiki/Client-Server-Modell) Anders als klassische [Desk](https://de.wikipedia.org/wiki/Desktopanwendung)[topanwendungen](https://de.wikipedia.org/wiki/Desktopanwendung) werden Webanwendungen nicht lokal auf dem Rechner des Benutzers installiert. Die Datenverarbeitung findet teilweise auf einem entfernten [Webserver](https://de.wikipedia.org/wiki/Webserver) statt.

Anders als [Desktopanwendungen](https://de.wikipedia.org/wiki/Desktopanwendung) erfordern Webanwendungen kein spezielles [Betriebs](https://de.wikipedia.org/wiki/Betriebssystem)[system](https://de.wikipedia.org/wiki/Betriebssystem) auf dem Rechner des Benutzers. Manche Web-Apps benötigen jedoch aktuelle Webbrowser oder spezielle [Laufzeitumgebungen,](https://de.wikipedia.org/wiki/Laufzeitumgebung) wie z. B. [JavaScript](https://de.wikipedia.org/wiki/JavaScript) oder [Flash.](https://de.wikipedia.org/wiki/Adobe_Flash)

Webanwendungen weisen den Vorteil auf, dass sie auf beliebigen Endgeräten betrieben werden können. Das Endgerät benötigt einen Webbrowser, der die erforderlichen Webstandards (wie [HTML5](https://de.wikipedia.org/wiki/HTML5) oder [JavaScript\)](https://de.wikipedia.org/wiki/JavaScript) unterstützt. Im Bereich von mobilen Anwendungen existieren Plattform-spezifische Schnittstellen zur Anwendungsentwicklung. Hierbei muss für jede Zielplattform eine eigene Implementierung umgesetzt werden. Solche Umsetzungen werden als native App bezeichnet. Webanwendungen können hingegen auf allen Plattformen ausgeführt werden. Sie werden als mobile Web-App bezeichnet.<sup>20</sup>

**<sup>.</sup>** <sup>18</sup> [https://de.wikipedia.org/wiki/Dynamic\\_Host\\_Configuration\\_Protocol#Der\\_DHCP-Server,](https://de.wikipedia.org/wiki/Dynamic_Host_Configuration_Protocol#Der_DHCP-Server) letzter Zugriff: 20.10.2020

<sup>19</sup> [https://de.wikipedia.org/wiki/Domain\\_Name\\_System#Nameserver,](https://de.wikipedia.org/wiki/Domain_Name_System#Nameserver) letzter Zugriff: 20.10.2020

<sup>20</sup> [https://de.wikipedia.org/wiki/Webanwendung,](https://de.wikipedia.org/wiki/Webanwendung) letzter Zugriff: 20.10.2020

# <span id="page-35-0"></span>**X. Supportkonzept**

Aus den vorher dargestellten Sachverhalten ist für den leistungsfähigen Ablauf ein Supportkonzept zu erstellen. Die Zuständigkeiten der Problembehebung sowie die Wege der Kommunikationen sind klar zu definieren.

Das Supportkonzept wird in drei Level eingeteilt:

# **Level 1: Lösung von Standardproblemen, Problemannahme und qualifizierte Fehlermeldung**

Von der Schule sollte eine Person benannt werden, die für diesen Level 1 die Annahme entgegennimmt und ggf. weiterleitet, wenn die Probleme nicht eigenständig vor Ort gelöst werden können.

Bei der Benennung der Störung ist das Problem ggf. die Fehlermeldung darzustellen. Die Dringlichkeit ist mit anzugeben. Beispiele hierfür sind Anzahl der betroffenen Nutzer, Ausfall der Technik eines Raumen, zeitlicher Druck wegen Terminarbeiten bei fehlender Möglichkeit zur Nutzung der IT.

In diesem Level sollte versucht werden, einfache Problem vor Ort zu lösen (z.B. Kontrolle, ob ein Gerät eingeschaltet ist, Stecker sicher gesteckt sind, Papierstau am Drucker lässt sich nicht beseitigen). Sollte dies nicht möglich sein, ist dem Dienstleister -Level 2- eine Störungsmeldung weiterzuleiten. Diese Meldungen sollten zentral über die oben benannte Person laufen, um auch Mehrfachmeldungen zu vermeiden. Weiterhin ist zu klären, ob für diese Meldungen ein Ticketsystem eingeführt werden soll.

Aufgaben des Beauftragten der Schule könnten sein21:

## **1. Wartungsdienste**

1

- ➢ Pflege der Geräte (z. B. Reinigung der Bildschirmoberfläche, Tastatur, entstauben, etc.)
- ➢ Nachfüllen und Wechsel von Verbrauchsmaterial (z. B. Druckerpatronen, Toner, Papier, etc.)
- ➢ Austausch von Tastaturen und Mäusen

<sup>21</sup> [https://www.braunschweig.de/schulservice/mep/MEP\\_Braunschweig\\_2019-2023.pdf,](https://www.braunschweig.de/schulservice/mep/MEP_Braunschweig_2019-2023.pdf) letzter Zugriff: 16.04.2020

- ➢ Inventarisierung der Hardware (Eingabe und Pflege von Gerätedaten über z.B. eine Online-Datenbank)
- ➢ Systemcheck und Funktionstest Allgemeine Fehlerprüfung (d. h. i. d. R. Gerät einschalten und sehen ob es geht, Fehlermeldung aufschreiben)
- ➢ Funktion des Computers (PC hochfahren und überprüfen ob Fehlermeldungen im Gerätemanager oder der Ereignisanzeige vorhanden sind)
- ➢ Funktion der Peripherie (Einschalten, Funktionstest, Fehlermeldung aufschreiben)
- ➢ Erstellen eines Fehlerprotokolls (Welches Gerät [Hersteller, Modell, Inventarnummer], was geht nicht/passiert, welche Fehlermeldung wird ausgegeben)

# **2. Installationsaufgaben**

- ➢ Anschließen und Einrichten zusätzlicher Hardware (z.B. Digitalkamera, USB-Geräte, etc.)
- ➢ Kabelverbindungen überprüfen und ggf. wiederherstellen (Was für Anschlüsse gibt es, für welche Geräte sind die Anschlüsse, etc.)
- ➢ Standardinstallation von Software (d. h. CD einlegen, Dialog folgen, ggf. neu starten)
- ➢ Deinstallation (z. B. über Systemsteuerung/Software)
- ➢ Installation und Konfiguration neuer Software Updates (sofern das nicht automatisch geschieht)
- ➢ Updates einrichten (Einstellungen von automatischen Updates in der Software)

# **3. Systemadministration**

- ➢ lokalen Drucker anschließen und Treiber installieren
- $\triangleright$  Druckerzugriffe vergeben
- ➢ Verbrauchsmaterial nachbestellen
- ➢ Webfilter Einrichtung und Verwaltung des Webfilters; Anlegen einer Negativliste
- ➢ Löschen von nicht mehr benötigten Verzeichnissen und Dateien, zuvor Datensicherung ggf. wichtiger Daten (z.B. Reste die nach Deinstallation von Software trotzdem noch im Ordner Programme zurückbleiben)
- ➢ Erstellung einer Mängelliste: Wie muss man Fehler beschreiben, damit sie schnell behoben werden können?
- ➢ Fehlersuche in FAQ-Liste (z. B. Medienzentrum oder MS Knowledge-Base) und ggf. Behebung oder qualifizierte Meldung an 2nd-Level-Support

## **4. Organisatorischer Support**

- ➢ Bedienungsanleitungen zentral aufbewahren und den Zugriff darauf kontrollieren
- $\triangleright$  Softwarelizenzen zentral aufbewahren
- ➢ Prüfen ob auch nur die Software in der Menge installiert ist, für die auch Lizenzen vorhanden sind
- ➢ Software in der Online-Datenbank eingeben
- ➢ Dokumentation des LAN (Welcher PC hat welchen Namen und wo steht er?)

## **5. Weitere Aufgaben der Schule (außerhalb des Supports)**

- $\triangleright$  Benutzerordnungen ausgeben und verwalten
- ➢ Einweisung des Kollegiums in die vorhandenen Systeme
- ➢ Kleine Hard- und Softwareschulung im Bedarfsfall
- ➢ Unterweisung durch den 2nd-Level-Support bei neuer Hard- oder Software
- ➢ Vorbereitung der jährlichen Investitionsplanung / Bedarfsplanung
- ➢ Werden noch zusätzliche Anforderungen gestellt?
- ➢ Welche Software ist neu zu beschaffen?
- ➢ Entwicklung des pädagogischen Konzepts
- ➢ Wie kann die in der Schule angestrebte Pädagogik mit den Neuen Medien umgesetzt werden?
- $\triangleright$  Konzept kommunizieren
- ➢ Koordination der Unterrichtssoftware zwischen Fachschaften
- ➢ Welche Software kann in unterschiedlichen Fächern genutzt werden?
- ➢ Kontakt zu Beratungsstellen (z.B. Medienzentrum)
- ➢ Gibt es neue Informationen, die für den Unterricht mit Neuen Medien relevant sind?

#### **Level 2: Systemwartung und -pflege, Administration, Fehlerbeseitigung**

Durch den externen Dienstleister sind die in diesem Level 2 anfallenden Aufgaben zu erledigen.

Zu den Aufgaben gehören unter anderem:

- ➢ Schulung und Unterstützung im Level 1
- ➢ Pflege der Stammdaten (z.B. der Benutzerprofile)
- ➢ Einspielen von Softwareupdates
- ➢ Einspielen von Systemupdates (Sicherheitsupdates inkl. Service-Packs)
- ➢ Pflege und ggf. Verbesserung der Technik
- ➢ Pflege der Daten
- ➢ Reparatur von Systemkomponenten
- ➢ Austausch defekter Systemkomponenten
- ➢ Einrichtung neuer Systemkomponenten
- ➢ Lösen von PC- und Serverproblemen zur Wiederherstellung der Betriebs**bereitschaft**
- ➢ Benutzerverwaltung (Neueinrichtung und Pflege)
- ➢ Beseitigung von Störungen (Fernwartung / vor Ort Service)
- ➢ Einrichtung und Aktualisierung Internetzugänge / -filter
- ➢ Sicherstellung der Einhaltung und Dokumentation für den Jugend- und Datenschutz und des Netzwerkes
- $\triangleright$  Einrichtung der Negativliste
- ➢ Systemabsicherung nach außen (Firewall, Virenschutz)
- ➢ Beratung bei Anschaffungen
- ➢ Funktionskontrollen der Hard- und Software
- ➢ Einrichten, Kontrolle und Durchführung der Datensicherung -Backup-
- ➢ Ggf. Rücksicherung / Widerherstellung der Daten
- ➢ Druckerverwaltung (Einrichtung, Verwaltung, Fehlerbehebung)
- $\triangleright$  Einrichtung und Pflege der Inventarisierung
- ➢ Verwaltung und Beschaffung von Lizenzen
- ➢ Vertragsverwaltung
- ➢ Pflege der Datenspeicherung
- ➢ Verwalten und Pflege der E-Mail-Adressen
- ➢ Pflege der Internetanbindung Standardinstallation von Software (d. h. CD einlegen, Dialog folgen, ggf. neu starten)
- ➢ Deinstallation (z. B. über Systemsteuerung/Software)
- ➢ Installation und Konfiguration neuer Software Updates (sofern das nicht automatisch geschieht)
- ➢ Updates einrichten (Einstellungen von automatischen Updates in der Software)

Für die Reaktionszeiten sollten zeitliche Vorgaben festgelegt werden:

Reaktionszeit bis zur Problemanalyse/Annahme des Falls: 4 Stunden

# **Level 3: Lösung spezieller Probleme, die den Eingriff in Programmen, Betriebssysteme, Komponentensteuerungen und Datenbanken erfordern**

In diesem Level werden durch den externen Dienstleister bzw. Hersteller alle Probleme und Aufgaben erledigt, die nicht unter Level 1 und 2 fallen.

Es beinhaltet spezielle Wartungsaufgaben, die von spezialisierten Fachkräften durchgeführt werden.

Die Aufzählungen der Level 1 und 2 sind nicht abschließend.

Für die Durchführung der Wartung wurden vom IQSH eine Checkliste erstellt, worin die Aufgaben beschrieben wurden.

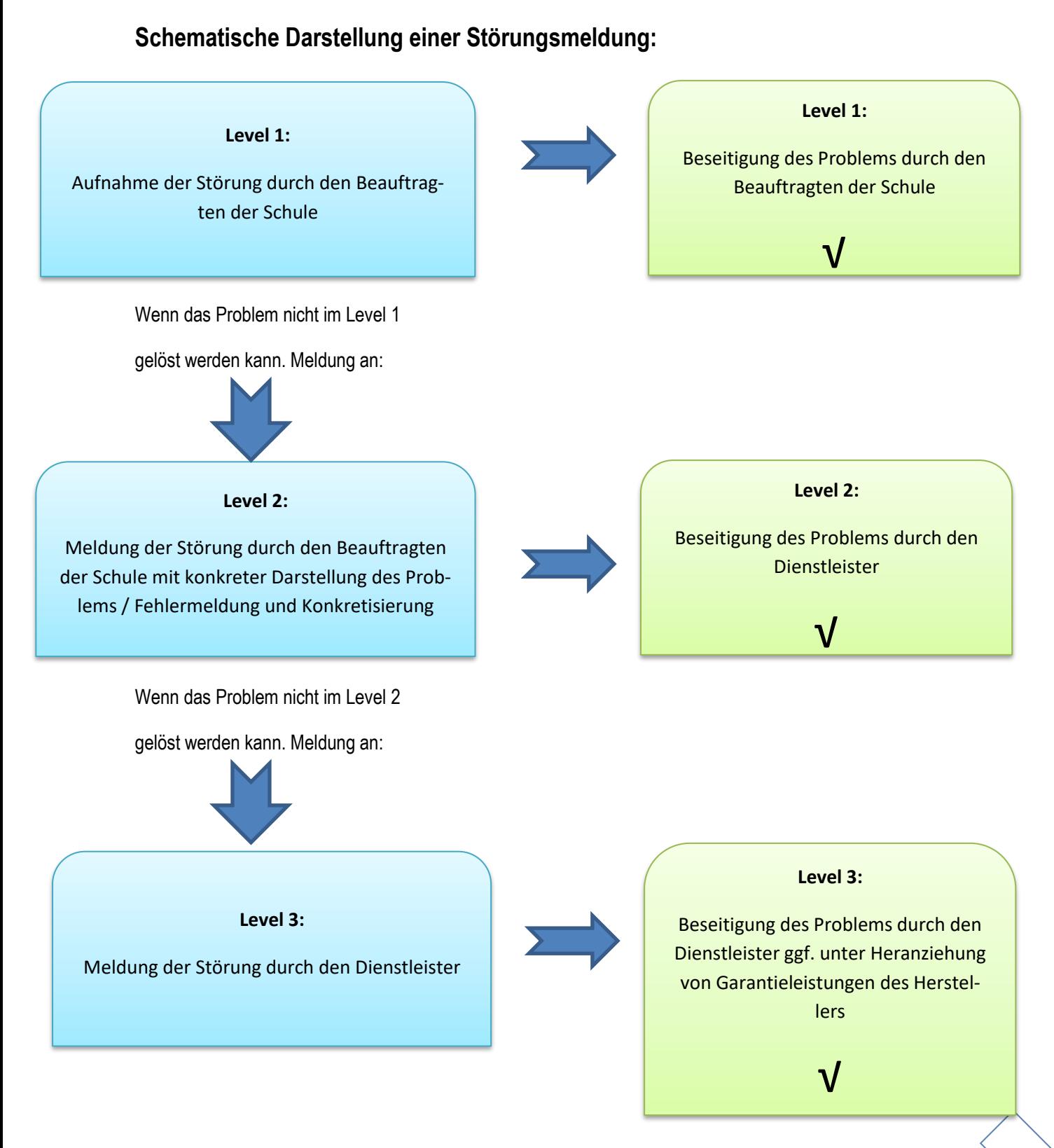

Der Personalaufwand für den Support der Endgeräte ist festzulegen. Von Seiten der Bertelsmann Stiftung wurde dieser mit 400 Geräten / Vollzeitstelle beziffert.<sup>22</sup> Es werden hierzu auch Fallzahlen von 100 (IQSH) und 250 (Stadt Elmshorn) ausgegeben.

Derzeit werden die Supportleistungen an den Schulen von verschiedenen externen Dienstleistern ausgeführt. Hierzu werden halbjährlich für die Supportleistungen der Geräte mit ½ Stunde kalkuliert.

Eine Vernetzung der Dienstleistung wäre auf jeden Fall ratsam, um so auch bei identischen Fehlern eine schnelle Lösung parat zu haben. Hierfür ist zu überlegen, die Meldungen ggf. über ein Ticketsystem zu gewährleisten, worauf die Dienstleister einen zentralen Zugriff haben. Dies würde in Ausfallzeiten auch ggf. eine Vertretung ermöglichen. Vertragsrechtlich wäre dies zu berücksichtigen.

Weiterhin sind Supportzeiten festzulegen, um die Störungsmeldungen abgeben zu können. Diese sind detailliert mit den Dienstleistern abzustimmen.

 $\overline{a}$ <sup>22</sup> https://www.bertelsmann-stiftung.de/fileadmin/files/BSt/Publikationen/GrauePublikationen/IB\_Impulspapier\_IT\_Ausstattung\_an\_Schulen\_2017\_11\_03.pdf [aus November 2017,](https://www.bertelsmann-stiftung.de/fileadmin/files/BSt/Publikationen/GrauePublikationen/IB_Impulspapier_IT_Ausstattung_an_Schulen_2017_11_03.pdf%20%20%20%20%20%20%20%20%20%20%20%20aus%20November%202017) Seite 3

# <span id="page-41-0"></span>**XI. Finanzierung**

Im Rahmen der Medienentwicklungsplanung ist aus den gewonnenen Erkenntnissen der im Vorfeld erläuterten Teilkonzepte ein Finanzierungskonzept zu erstellen.

Dies beinhaltet die laufenden wie die investiven Kosten.

Für die Projektplanung sind die Investitionen der nächsten 5 Jahre darzustellen. Die laufenden Kosten der Unterhaltung und Bewirtschaftung -hierunter fallen auch die Supportleistungen- sind im Haushalt der Gemeinde bereit zu stellen.

# **Kostenermittlung und Fördermittel zur Umsetzung des DigitalPakt an der Grundschule Holm nach der Musterlösung Grundschule des IQSH**

Vorgreifend wird ausdrücklich darauf hingewiesen, dass die Kostenschätzungen/Kalkulationen von den tatsächlich entstehenden Kosten abweichen können.

Die Kalkulationen wurden in Zusammenarbeit mit dem Fachbereich Bauen und Liegenschaften des Amtes Geest und Marsch Südholstein sowie den externen Dienstleistern bzw. dem IQSH ermittelt.

Im Rahmen der Vereinbarung zwischen Bund und Länder<sup>23</sup> sind die Vorgaben zur Verwendung der Fördersummen geregelt worden. Durch das Land Schleswig-Holstein wurde die Richtlinie zur Vergabe der Förderungen erlassen.<sup>24</sup>

In beiden Regelungen sind die Voraussetzungen der Verwendung der Fördermittel wie folgt geregelt:

- a) Aufbau, Erweiterung und Verbesserung der strukturierten Verkabelung in Schulgebäuden und auf dem Schulgelände für die Versorgung aller unterrichtlich und für sonstige pädagogische Zwecke genutzten Räume und Einrichtungen mit LAN/WLAN inklusive der passiven und aktiven Netzwerkkomponenten,
- b) Server in Schulen zu unmittelbar pädagogischen Zwecken und zur IT-Administration; bei allgemeinbildenden Schulen und Förderzentren gilt dies nur unter der Voraussetzung, dass die technisch realisierbare Internetbandbreite und die Zahl der vorhandenen Endgeräte eine Anbindung an das Schulportal SH oder – falls diese nicht in Betracht kommt – auch im Übrigen eine stärker zentralisierte Lösung durch den Schulträger oder das Land mit vertretbarem Aufwand nicht zulassen,
- c) Anzeige- und Präsentationsgeräte zur pädagogischen Nutzung in der Schule und die damit verbundenen mobilen oder stationären Endgeräte als Steuerungsgeräte,

<sup>1</sup> <sup>23</sup> [https://www.bmbf.de/foerderungen/bekanntmachung-2487.html,](https://www.bmbf.de/foerderungen/bekanntmachung-2487.html) letzter Zugriff: 20.10.2020

<sup>24</sup> Richtlinie zur Vergabe der Finanzhilfen aus dem DigitalPakt Schule 2019 bis 2024 an die Träger der öffentlichen Schulen "Landesprogramm DigitalPakt SH – Öffentliche Schulen", Amtsblatt Schleswig-Holstein 2019 Nr. 40, S. 928, ber. S. 1079

- d) digitale Arbeitsgeräte, insbesondere zur pädagogischen Nutzung im technisch-naturwissenschaftlichen Bereich oder für die berufliche Ausbildung,
- e) digitale Arbeitsgeräte zur sonderpädagogischen Förderung von Schülerinnen und Schülern bei der inklusiven Beschulung oder an Förderzentren einschließlich der dafür notwendigen Infrastruktur,
- f) schulgebundene mobile Endgeräte (Laptops, Notebooks und Tablets mit Ausnahme von Smartphones), wenn
	- (1) deren Erforderlichkeit in dem nach Nummer 5.2 Buchstabe e vorzulegenden technisch-pädagogischen Einsatzkonzept der Schule begründet wird, und
	- (2) die Voraussetzungen des § 3 Absatz 1 Nummer 6 Buchstabe c der Verwaltungsvereinbarung erfüllt sind.

Dies bedeutet für die Durchführung der Maßnahmen, dass zuerst die Infrastruktur geschaffen werden muss. Erst danach können Präsentations- bzw. Endgeräte aus dem Fördertopf angeschafft werden.

Bei der Anschaffung geförderter Endgeräte wurde jedoch eine betragliche Begrenzung festgelegt:

*§ 3 Absatz 1 Nr. 6 Buchstabe c der Verwaltungsvereinbarung DigitalPakt Schule 2019 – 2024 zwischen Bund und Länder:*

*bei Anträgen für allgemeinbildende Schulen die Gesamtkosten für mobile Endgeräte für allgemeinbildende Schulen am Ende der Laufzeit des DigitalPakts Schule entweder aa) 20 Prozent des Gesamtinvestitionsvolumens für alle allgemeinbildenden Schulen pro Schulträger oder*

*bb) 25 000 Euro je einzelner Schule oder beides nicht überschreiten.*

 $\overline{a}$ 

Die Träger erhalten aus den zugewiesenen Bundesmittel pro Schüler -Grundlage ist die Schulstatistik des Schuljahres 2018/2019- ihren Förderanteil.

Für die Grundschule Holm bedeutet dies eine Schulträgerbudget von 45.184,13 € (Stand: 30.09.2019). Von Seiten des Landes wurde gemäß Ziffer 2.5 eine Nachsteuerungsreserve von 2 % bei der Verteilung der Mittel einbehalten.<sup>25</sup> Hinzu kommt der Mindesteigenanteil der Gemeinde Holm von 15 % der Fördersumme in Höhe von 6.777,62 €.

Für die digitale Ausstattung an den Schulen erforderlichen Mitteln werden auf Grundlage des technisch-pädagogischen Konzeptes ermittelt.

<sup>&</sup>lt;sup>25</sup> Richtlinie zur Vergabe der Finanzhilfen aus dem DigitalPakt Schule 2019 bis 2024 an die Träger der öffentlichen Schulen "Landesprogramm DigitalPakt SH – Öffentliche Schulen", veröffentlicht im Amtsblatt für Schleswig-Holstein Nr. 40/2019, Seite 929

Im ersten Schritt ist die **Netzinfrastruktur** zu schaffen. Dies bedeutet die Verkabelung der Grundschule in Holm. Aufgrund des Alters des Gebäudes ist davon auszugehen, dass die Stromversorgung ausgetauscht werden muss. Die LAN-Verkabelung ist bis auf den Computerraum nicht vorhanden und ist ggf. zu erneuern bzw. zu schaffen.

#### *Hinweis aus den Förderrichtlinien:*

*Grundsätzlich sind Elektroarbeiten nicht förderfähig. Soweit sich die Maßnahme als investive Begleitmaßnahme zu Maßnahmen der förderfähigen Investitionen handelt, können sie förderfähig werden. Eine Voraussetzung hierfür wäre, der Einbau von stärkeren Leitungen, um die Maßnahmen umsetzen zu können. Der bloße Austausch der Leitungen genügt hierfür nicht.<sup>26</sup>*

Die Kosten der IT-Verkabelung im Bestandsbau belaufen sich laut Schätzung auf ca. 44.000 €. Für den Erweiterungsbau ist mit Kosten von 10.000 – 12.000 € zu rechnen.

In den oben aufgeführten Kosten sind Planungskosten, z.B. Ingenieursleistungen noch nicht enthalten.

Für die **WLAN-Ausleuchtung** der Grundschule ist für die Anschaffung und Einrichtung der WLAN-Accesspoints mit Kosten von ca. 150 € / Raum zu rechnen. Hier würden Kosten von ca. 3.500 € anfallen. Die durchschnittliche Lebensdauer wird mit 5 Jahren angegeben, danach sollte die Accesspoints erneuert werden, so dass in 5 Jahren erneut Anschaffungskosten anfallen.

Für das **NAS-Laufwerk, USV und den Wartungs-PC** sind im Anschaffungsjahr Kosten von ca. 1.200 €. Hinzu kommen die Kosten von ca. 1.000 € für die Switche und Router.

Für die Anschaffung der **Präsentationsgeräte** in den Klassenräumen fallen nachstehende Kosten an:

- Whiteboard: ca. 700 €
- interaktives Whiteboard: ca. 6.200 €
- $-$  Display: ca. 5.000  $\in$
- Dokumentenkamera: ca. 700 €
- Lehrergeräte mobil: ca. 1.000 €

**.** 

An der Grundschule in Holm sollen interaktive Displays angeschafft werden.

Weiterhin sollen drei feststehende **Lehrer-Rechner** (je 1 im Lehrerzimmer, Aula und HWS-Raum) mit Drucker und Scanner angeschafft werden.

*Als Anmerkung wird angeregt, da die Lehrer ein eigenes Gerät erhalten sollen, hierfür keine Rechner anzuschaffen. Als Alternative sollen drei Arbeitsstationen geschaffen werden. Hierzu werden je ein Bildschirm, Maus & Tastatur sowie Docking-Station benötigt. .* 

<sup>26</sup> [https://dpaktfaq.schleswig-holstein.de/?view=portal&subView=question&questionID=2,](https://dpaktfaq.schleswig-holstein.de/?view=portal&subView=question&questionID=2) Stand 14.04.2020

*Kosten hierfür ca. 1.000 €. Für die Druck- und Scanfunktion kann der Netzwerkdrucker genutzt werden.*

Für einen **Netzwerkdrucker** sind aktuell keine Kosten zu berücksichtigen, da der bisherige weiter genutzt werden soll. Mit dem derzeitigen Gerät entstehen Kosten von rund 1.600 € im Jahr.

Bei den **Schülerendgeräten** ist mit Kosten von ca. 400 € pro Gerät zu kalkulieren. Weiterhin sind Kosten für die Aufbewahrung im Schrank bzw. Wagen von ca. 2.000 € pro Schrank zu berücksichtigen.

Für die angewandten **Softwareprogramme** fallen jährliche Kosten an. Aktuell belaufen sich diese auf rd. 250 €. Bei der zukünftigen Umsetzung werden diese Kosten steigen, da davon auszugehen ist, dass mehr Programme benötigt werden. Sie werden daher mit 800 € im Jahr angesetzt.

Für den **Support** der Geräte erhöhen sich durch die angedachten Anschaffungen die Zeitanteile zum bisherigen Aufwand. Es ist mit Kosten von ca. 3.000 € zu rechnen.

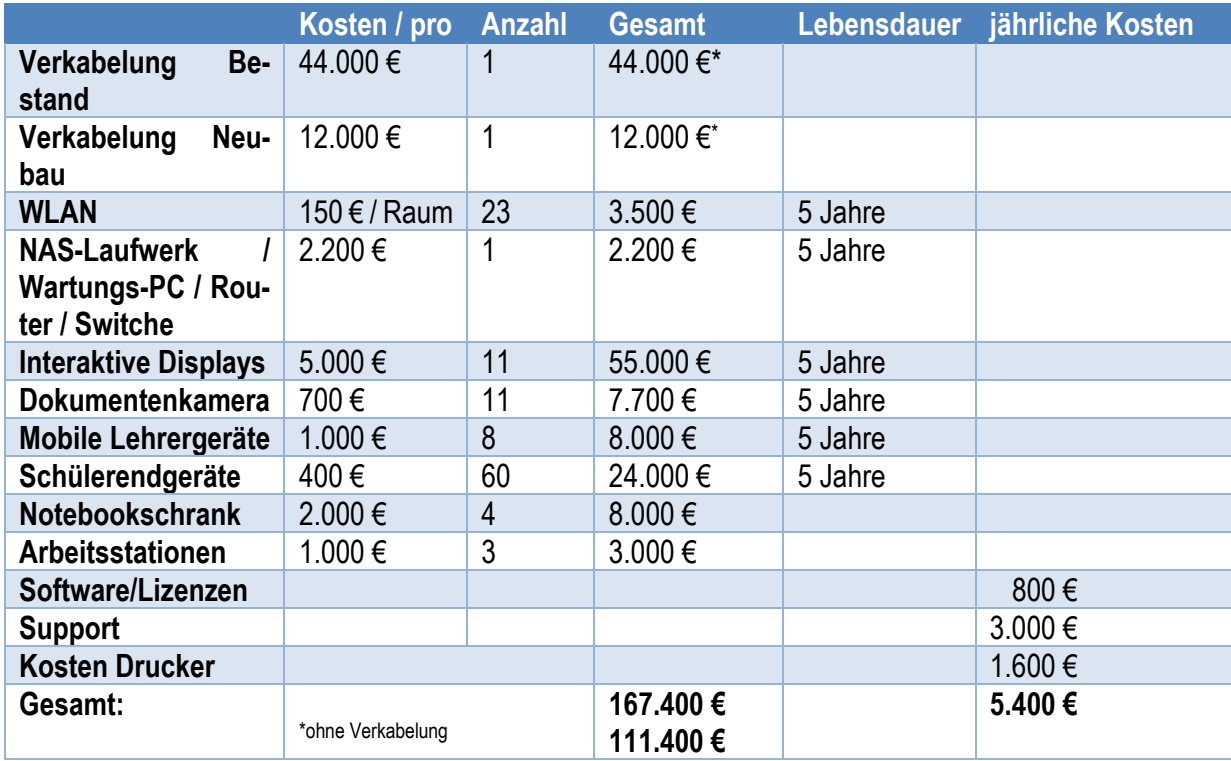

#### **Zusammenfassung des Kostenkalkulation:**

\* Die Kosten der Verkabelung sind im Rahmen der Mittel der Gesamtmaßnahme berücksichtigt worden.

Die Anschaffung der Geräte wie z.B. der Displays & Endgeräte ist ggf. auf mehrere Jahre zu verteilen. Dadurch entstehen jährlich geringere Kosten. Auch im Falle der Ersatzbeschaffungen werden die anfallenden Kosten pro Jahr verringert.

Bei den Geräten ist die Lebensdauer zu berücksichtigen. In der Regel sollten die Geräte nach 5 Jahren getauscht werden, so dass erneut Anschaffungskosten entstehen.

Unter der Berücksichtigung der Fördermittel aus dem DigitalPakt verbleibt für die Gemeinde Holm eine Summe von 122.215,87 € der Investitionskosten.

Einen Teil der Kosten kann über die Schulkostenbeiträge der auswärtigen Schüler refinanziert werden.

Für das Haushaltsjahr 2020 wurden 52.000 € für die Umsetzung des Digitalpaktes bereitgestellt.

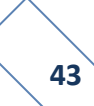

# <span id="page-46-0"></span>**XII. Investitionsplanung 2020 – 2025**

Unter der Berücksichtigung, dass bis zum Jahr 2024 die Klassenräume digital ausgestattet sind, ergibt sich nachstehende Investitionsplanung:

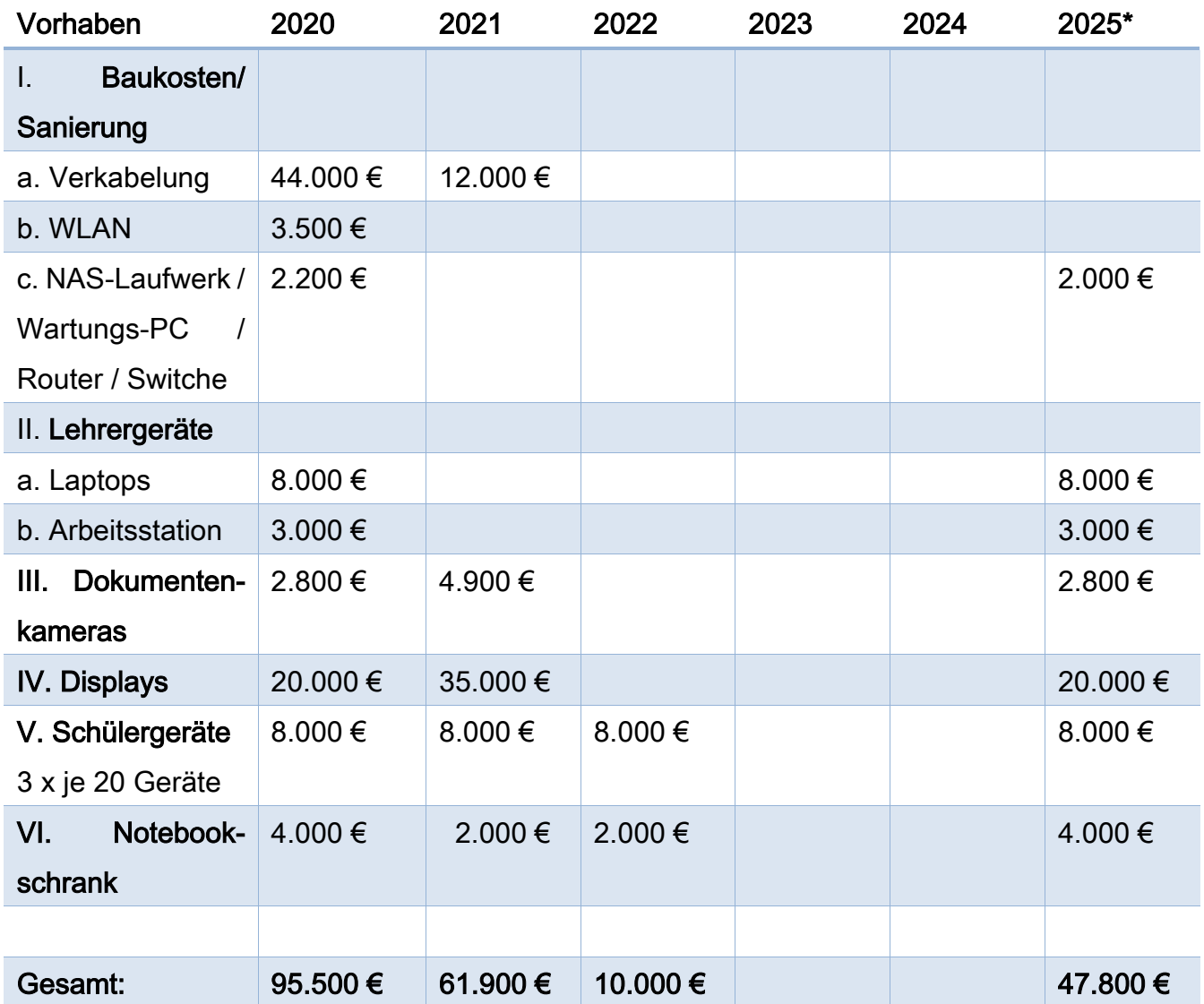

\* Eingeplant sind hier die Neuanschaffungen des Austausches der Geräte nach 5 Jahren.

# <span id="page-47-0"></span>**XIII. Umsetzung**

Für die Umsetzung der Medienentwicklungsplanung sind auf sich aufeinander aufbauende Schritte notwendig:

- 1. Schaffung der notwendigen Infrastruktur (Strom, LAN, WLAN)
	- a. Bestandsaufnahme und Prüfen der vorhandenen Verkabelung -Erstellen eines Netzwerkplanes inkl. Messprotokollen-
	- b. Planung der Neuverkabelung mit mind. Cat 7 & Erstellen Leistungsverzeichnis
	- c. Ausschreibung Verkabelung
	- d. Durchführung der Neuverkabelung
- 2. Schaffung der zentralen Dienste
- 3. Anschaffung der Ausstattungsgeräte
	- a. Anzeige- & Präsentationsgeräte
	- b. Digitale Präsentations-Endgeräte für Lehrkräfte
	- c. Digitale Endgeräte für Schüler & Schülerinnen

Im Rahmen von Gesprächen mit allen Schulträgern und -leitern wurde sich dahingehend geeinigt, die Anschaffung der Geräte gemeinsam vorzunehmen.

# <span id="page-47-1"></span>**XIV. Evaluation**

Für die Evaluation und Fortschreibung des Medienentwicklungsplanes ist der Austausch zwischen Schule und Schulträger von enormer Wichtigkeit. In den Jahren 2019 und 2020 haben diese auf Amtsebene stattgefunden.

Diese sollten weiterhin durchgeführt werden und zusätzlich in kleinerem Rahmen mit den einzelnen Schulleitern, -trägern und externen Dienstleistern der jeweiligen Schulen.

Dies ist für die Aktualität der Ausstattung notwendig. In diesem Rahmen können die konkreten Punkte der einzelnen Schulen genauer betrachtet werden und auf Mängel zu reagieren. Es wird vorgeschlagen, diese Gespräche halbjährlich stattfinden zu lassen.

# <span id="page-48-0"></span>**XV. Literaturverzeichnis**

#### ➢ Schulgesetz Schleswig-Holstein:

Schleswig-Holsteinisches Schulgesetz -SchulG- vom 24. Januar 2007, GVOBL 2007 S. 276 in der Zurzeit gültigen Fassung

#### $\triangleright$  Bildung in der digitalen Welt:

[https://www.kmk.org/fileadmin/Dateien/veroeffentlichungen\\_beschluesse/2016/2016\\_12\\_08-Bildung](https://www.kmk.org/fileadmin/Dateien/veroeffentlichungen_beschluesse/2016/2016_12_08-Bildung-in-der-digitalen-Welt.pdf)[in-der-digitalen-Welt.pdf](https://www.kmk.org/fileadmin/Dateien/veroeffentlichungen_beschluesse/2016/2016_12_08-Bildung-in-der-digitalen-Welt.pdf)

#### ➢ Themenpapier Medienentwicklungsplanung IQSH 2015

[https://www.schleswig-holstein.de/DE/Landesregierung/IQSH/Publikationen/PDFDownloads/IT-](https://www.schleswig-holstein.de/DE/Landesregierung/IQSH/Publikationen/PDFDownloads/ITMedien/Downloads/themenpapierMedienentwicklungsplanung.pdf?__blob=publicationFile&v=9)[Medien/Downloads/themenpapierMedienentwicklungsplanung.pdf?\\_\\_blob=publicationFile&v=9](https://www.schleswig-holstein.de/DE/Landesregierung/IQSH/Publikationen/PDFDownloads/ITMedien/Downloads/themenpapierMedienentwicklungsplanung.pdf?__blob=publicationFile&v=9)

#### ➢ Empfehlungen für die schulische IT- und Medienausstattung 2015

[https://www.schleswig-holstein.de/DE/Landesregierung/IQSH/Publikationen/PDFDownloads/IT-](https://www.schleswig-holstein.de/DE/Landesregierung/IQSH/Publikationen/PDFDownloads/ITMedien/Downloads/ausstattungsempfehlungen.pdf?__blob=publicationFile&v=7)Medien/Downloads/ausstattungsempfehlungen.pdf? blob=publicationFile&v=7

#### $\triangleright$  Digitale Medien im Fachunterricht

[https://www.schleswig-Holstein.de/DE/Landesregierung/IQSH/Publikationen/PDFDownloads/IT-](https://www.schleswig-holstein.de/DE/Landesregierung/IQSH/Publikationen/PDFDownloads/ITMedien/Downloads/digitaleMedienImFU.pdf?__blob=publicationFile&v=3)Medien/Downloads/digitaleMedienImFU.pdf? blob=publicationFile&v=3

#### ➢ Musterlösung Grundschule SH IQSH

<https://medienberatung.iqsh.de/musterloesung-grundschule-sh.html> letzter Zugriff 20.10.2020

#### ➢ IT-Grundschutz

.

[https://www.bsi.bund.de/DE/Themen/ITGrundschutz/ITGrundschutzKompendium/Umsetzungshin](https://www.bsi.bund.de/DE/Themen/ITGrundschutz/ITGrundschutzKompendium/Umsetzungshinweise/Umsetzungshinweise_node.html)[weise/Umsetzungshinweise\\_node.html](https://www.bsi.bund.de/DE/Themen/ITGrundschutz/ITGrundschutzKompendium/Umsetzungshinweise/Umsetzungshinweise_node.html) letzter Zugriff 20.10.2020

## $\triangleright$  Landesweite Umfrage zur IT-Ausstattung und Medienbildung der Schulen in Schleswig-Holstein 2018

<http://www.landtag.ltsh.de/infothek/wahl19/umdrucke/01900/umdruck-19-01921.pdf>

#### ➢ Themenpapier Internetnutzung in Schulen IQSH

[https://www.schleswig-holstein.de/DE/Landesregierung/IQSH/Arbeitsfelder/ITMedien/Material/Down](https://www.schleswig-holstein.de/DE/Landesregierung/IQSH/Arbeitsfelder/ITMedien/Material/Downloads/themenpapierInternetnutzung.pdf?__blob=publicationFile&v=4)loads/themenpapierInternetnutzung.pdf? blob=publicationFile&v=4 letzter Zugriff 20.10.2020

#### ➢ Firewall

[https://de.wikipedia.org/wiki/Firewall,](https://de.wikipedia.org/wiki/Firewall) letzter Zugriff: 20.10.2020

#### ➢ DHCP-Server

[https://de.wikipedia.org/wiki/Dynamic\\_Host\\_Configuration\\_Protocol#Der\\_DHCP-Server,](https://de.wikipedia.org/wiki/Dynamic_Host_Configuration_Protocol#Der_DHCP-Server) letzter Zugriff: 20.10.2020

#### ➢ DNS-Server

[https://de.wikipedia.org/wiki/Domain\\_Name\\_System#Nameserver,](https://de.wikipedia.org/wiki/Domain_Name_System#Nameserver) letzter Zugriff: 20.10.2020

#### ➢ Webanwendung

[https://de.wikipedia.org/wiki/Webanwendung,](https://de.wikipedia.org/wiki/Webanwendung) letzter Zugriff: 20.10.2020

#### ➢ Medienentwicklungsplan für die Schulen der Stadt Braunschweig

[https://www.braunschweig.de/schulservice/mep/MEP\\_Braunschweig\\_2019-2023.pdf,](https://www.braunschweig.de/schulservice/mep/MEP_Braunschweig_2019-2023.pdf) letzter Zugriff: 20.10.2020

#### ➢ IT-Ausstattung an Schulen, Bertelsmann Stiftung 2017

[https://www.bertelsmann-stiftung.de/de/publikationen/publikation/did/it-ausstattung-an-schulen-kom](https://www.bertelsmann-stiftung.de/de/publikationen/publikation/did/it-ausstattung-an-schulen-kommunen-brauchen-unterstuetzung-fuer-milliardenschwere-daueraufgabe)[munen-brauchen-unterstuetzung-fuer-milliardenschwere-daueraufgabe](https://www.bertelsmann-stiftung.de/de/publikationen/publikation/did/it-ausstattung-an-schulen-kommunen-brauchen-unterstuetzung-fuer-milliardenschwere-daueraufgabe)

#### ➢ Verwaltungsvereinbarung DigitalPakt Schule 2019 bis 2024 zwischen Bund und Länder

<https://www.bmbf.de/foerderungen/bekanntmachung-2487.html>

#### Landesprogramm DigitalPakt Schleswig-Holstein

Richtlinie zur Vergabe der Finanzhilfen aus dem DigitalPakt Schule 2019 bis 2024 an die Träger der öffentlichen Schulen "Landesprogramm DigitalPakt SH – Öffentliche Schulen", Amtsblatt Schleswig-Holstein 2019 Nr. 40, S. 928, ber. S. 1079

#### ➢ DigitalPakt FAQ des Landes Schleswig-Holstein

<https://dpaktfaq.schleswig-holstein.de/?view=portal&subView=question&questionID=2> Stand 20.10.2020